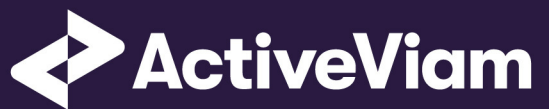

# Market Risk Accelerator

Input File Formats

4.0.0

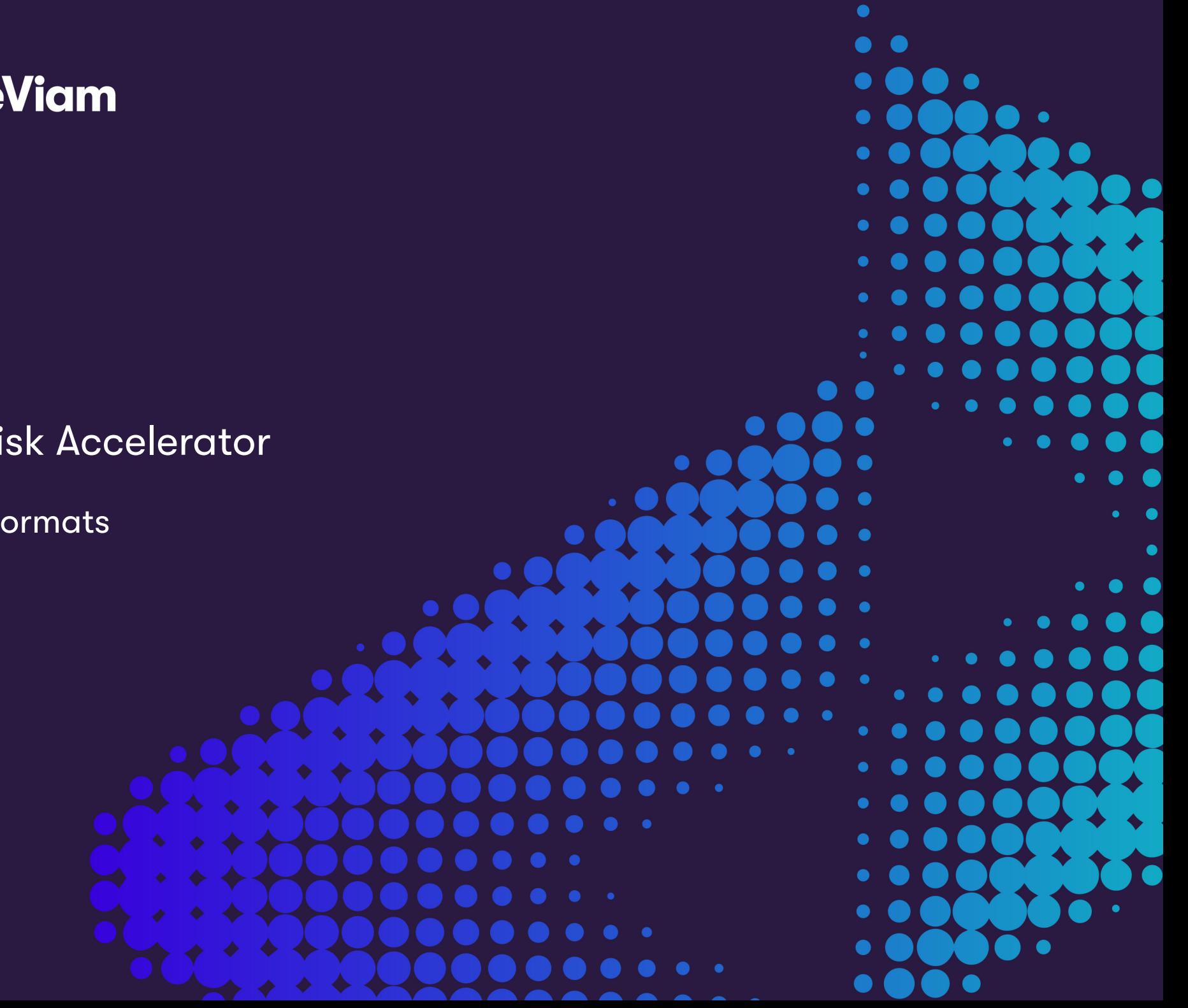

# **[C](#page-13-0)[ontents](#page-13-1)**

### **1 [Input file formats](#page-18-0) 5**

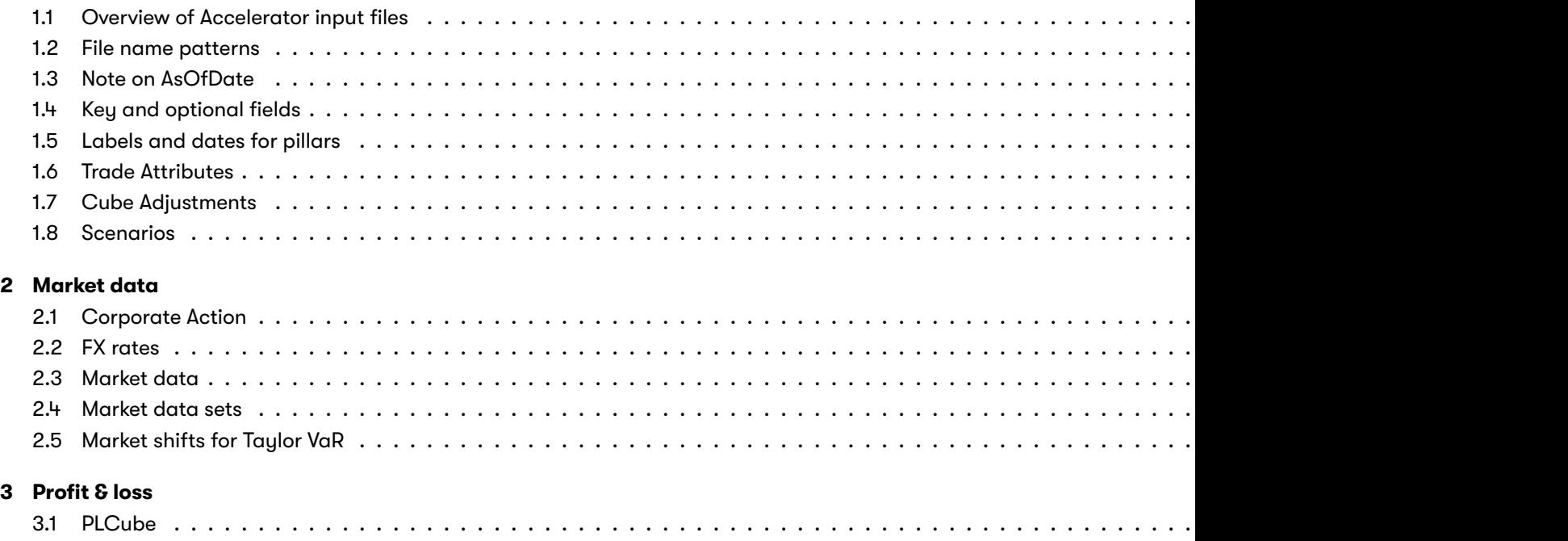

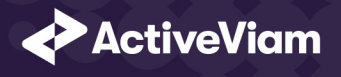

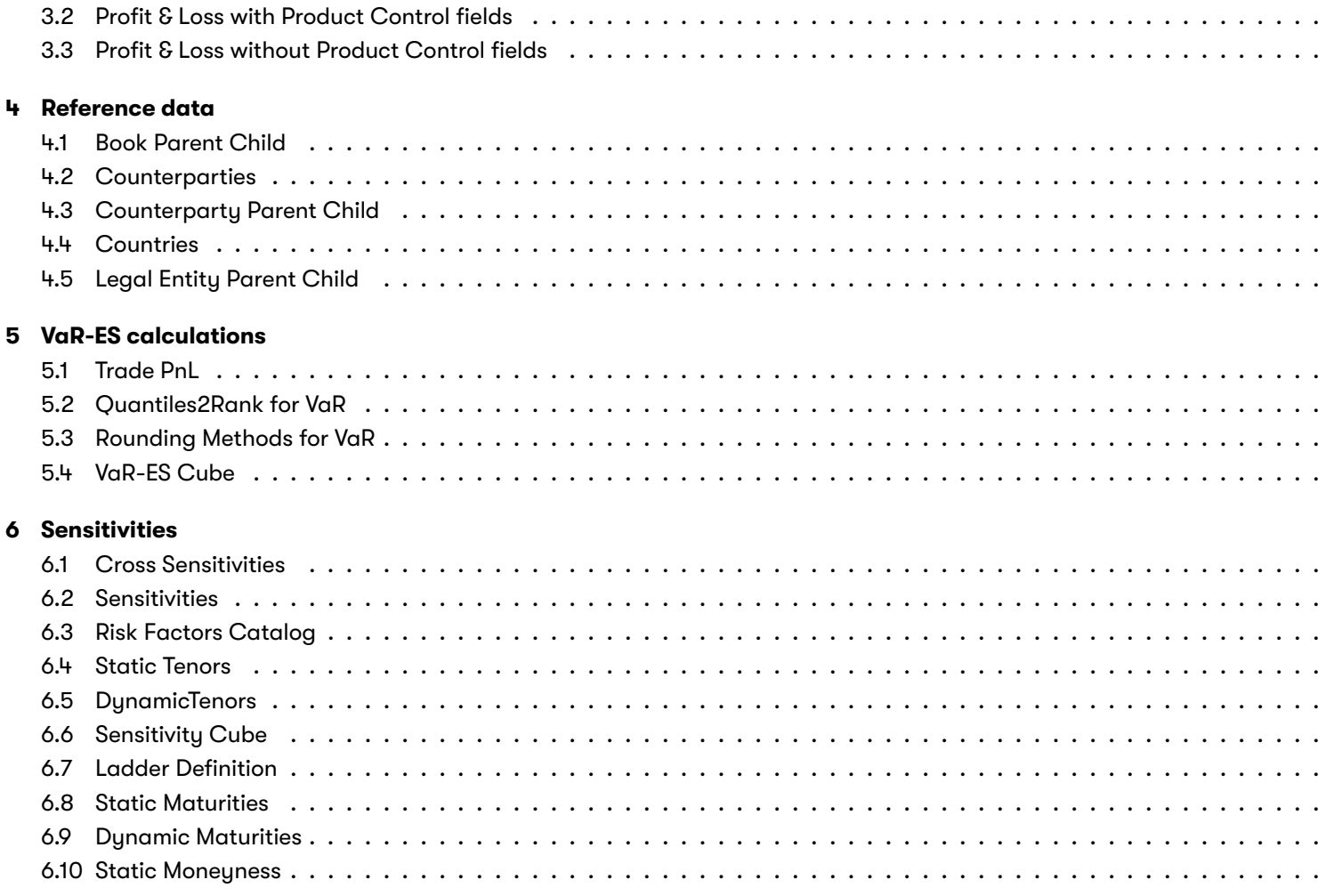

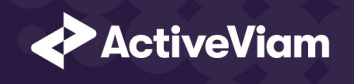

6.11 DynamicMoneyness . . . . . . . . . . . . . . . . . . . . . . . . . . . . . . . . . . . . . . . . . . . . . . . . . . . . . . . . . . . . . . . . . . . . . . . . . . 56

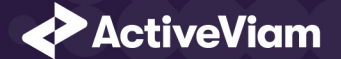

# **1 Input file formats**

Out of the box, the Market Risk Accelerator will work with a predefined file format, CSV. If you produce your data in this format, you can load and use the Accelerator with no customisations needed. However, you can of course edit and configure the Accelerator to work with any format or file, database source, etc. that Atoti+ is compatible with.

Sample CSV input files are included in the source distribution. These files are loaded during testing of the MR application and provide examples of each of the file types.

## **1.1 Overview of Accelerator input files**

The input files for the Market Risk Accelerator comprise the following set:

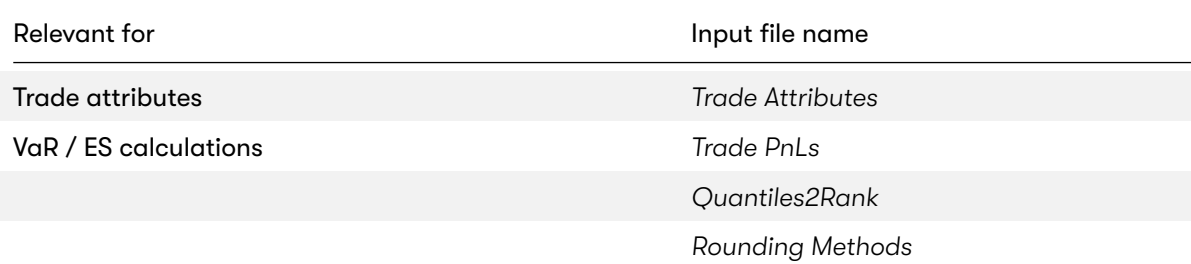

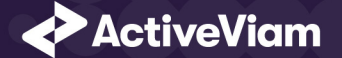

### CHAPTER 1. INPUT FILE FORMATS

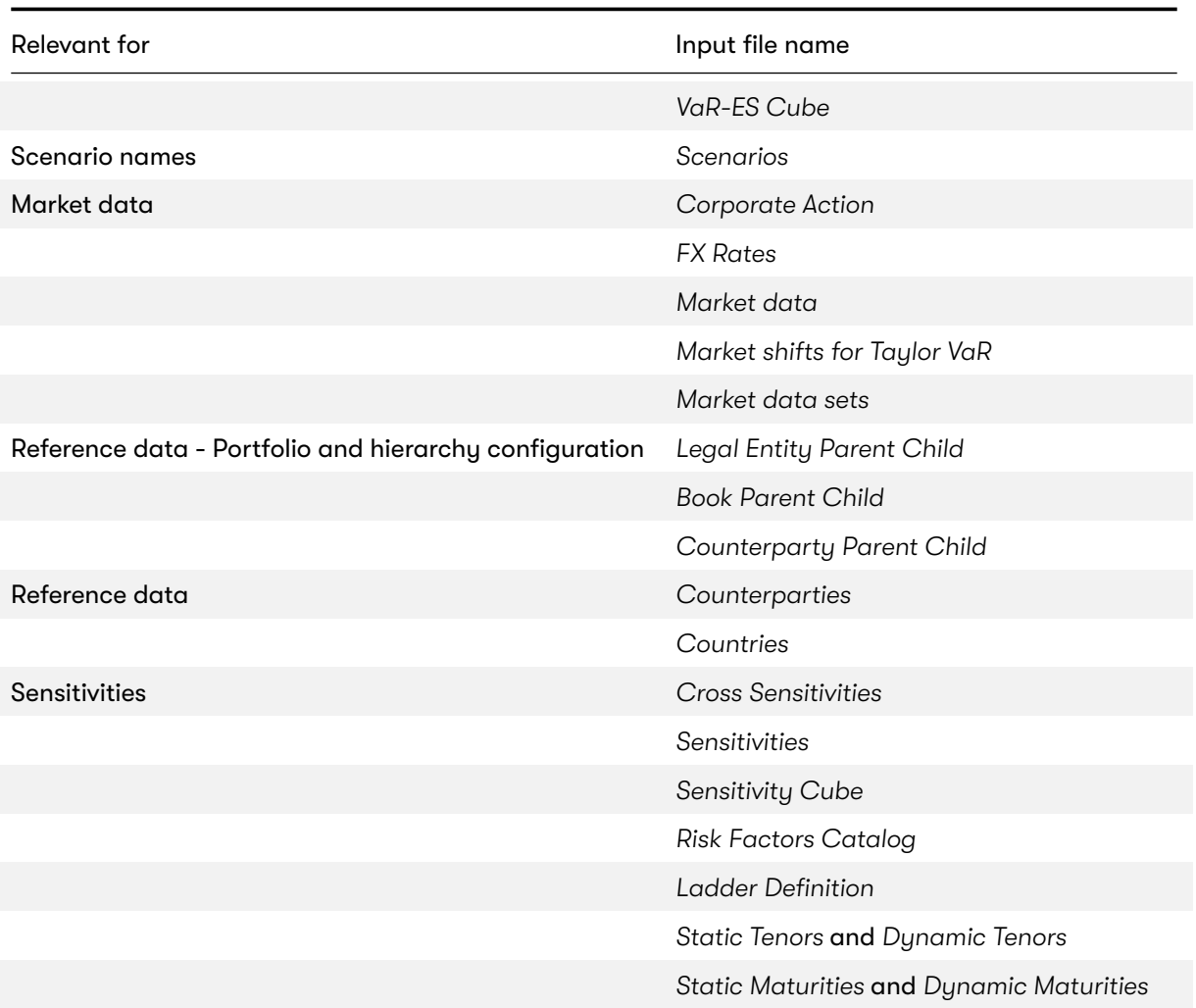

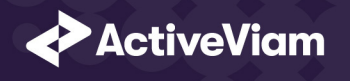

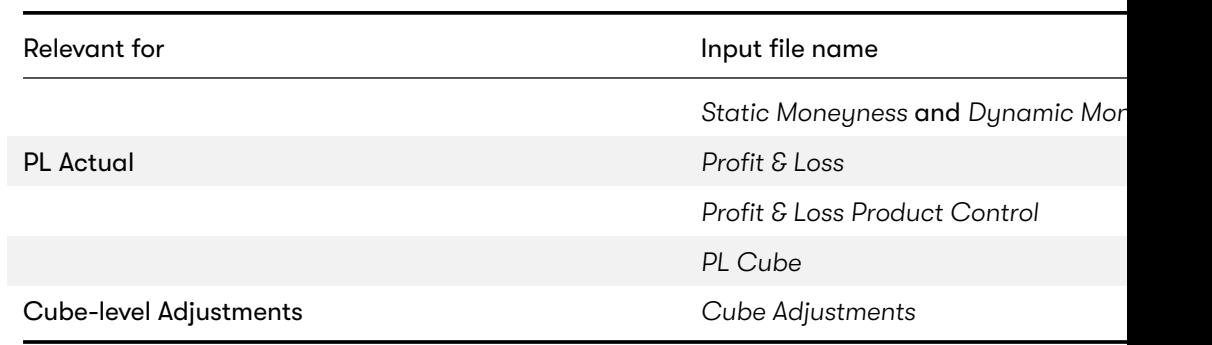

### <span id="page-6-0"></span>**1.2 File name patterns**

The Market Risk Accelerator uses glob patterns with the (\*) asterisk wildcard character to identify the relevant file names for add characters before and after the listed names, such as timestamps or ID numbers.

For example, the pattern \*\*/TradePnLs\*.csv matches all CSV files with names beginning with the string "TradePnL" in any sub In this guide, the file pattern section for each of the input files specifies the glob pattern used. However, the glob prefix is omi You can customize the glob patterns in mr.properties.

## **1.3 Note on AsOfDate**

The files in this document that contain an AsOfDate column will rely on that AsOfDate when loaded into the ActivePivot data this column (whether described in this document or not), the AsOfDate is taken from the directory structure - these files should ./data/20xx-yy-zz/ … /\*.csv).

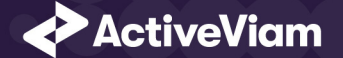

### **1.4 Key and optional fields**

<span id="page-7-0"></span>For each input file, the key and optional fields are indicated in the **Key** and **Null** columns respectively.

### **1.5 Labels and dates for pillars**

For the pillar information (Tenors and Maturities), both a label and and date field are available, to allow any combination of source data:

- Pillars as labels, with no equivalent dates available in the source system
- Pillars as dates, with no equivalent labels available in the source system
- Pillars as both labels and dates

The dynamic re-bucketing converts the pillar information into a number of days, this is the basis on which the destination bucket is calculated. The primary cube level upon which this conversion is performed can be configured. The Accelerator will attempt to use the configured converter to transform the value of the primary level into a number of days, only using the secondary level if the primary has no value.

To allow the slicing and dicing of input data on source pillars, both fields are selected as levels in the cube.

#### **Examples**

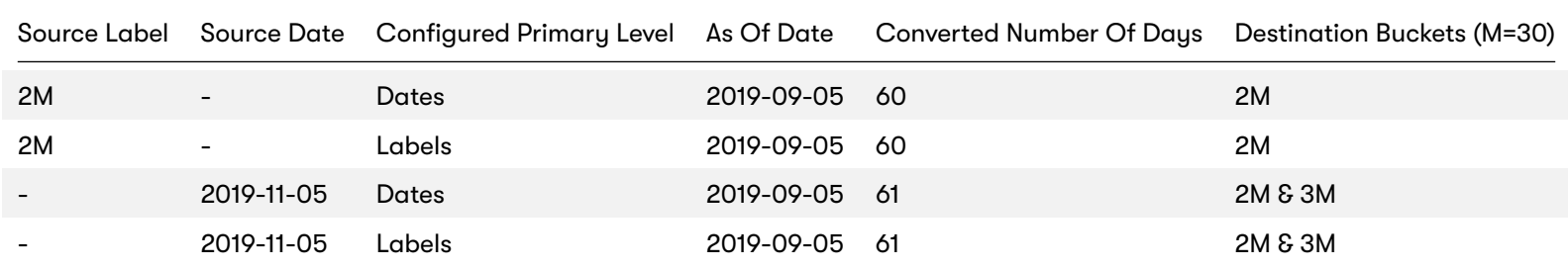

2022 ActiveViam ALL RIGHTS RESERVED. This material is the CONFIDENTIAL and PROPRIETARY property of ActiveViam. Any unauthorized use, reproduction or transfer of this material is strictly prohibited 8

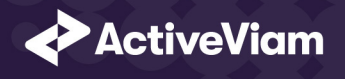

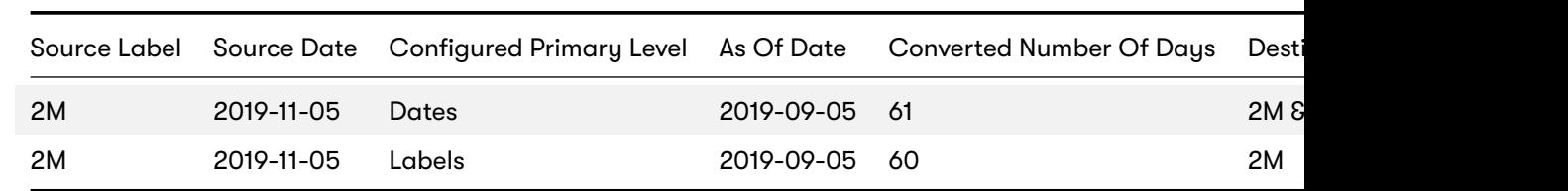

note

For the scalar profile, all pillar fields are keys. Therefore 2M,N/A will be a separate fact from 2M,2019-11-05.

# **1.6 Trade Attributes**

To perform the mapping between the parent/child relationship and market data, Market Risk Accelerator expects a minimum

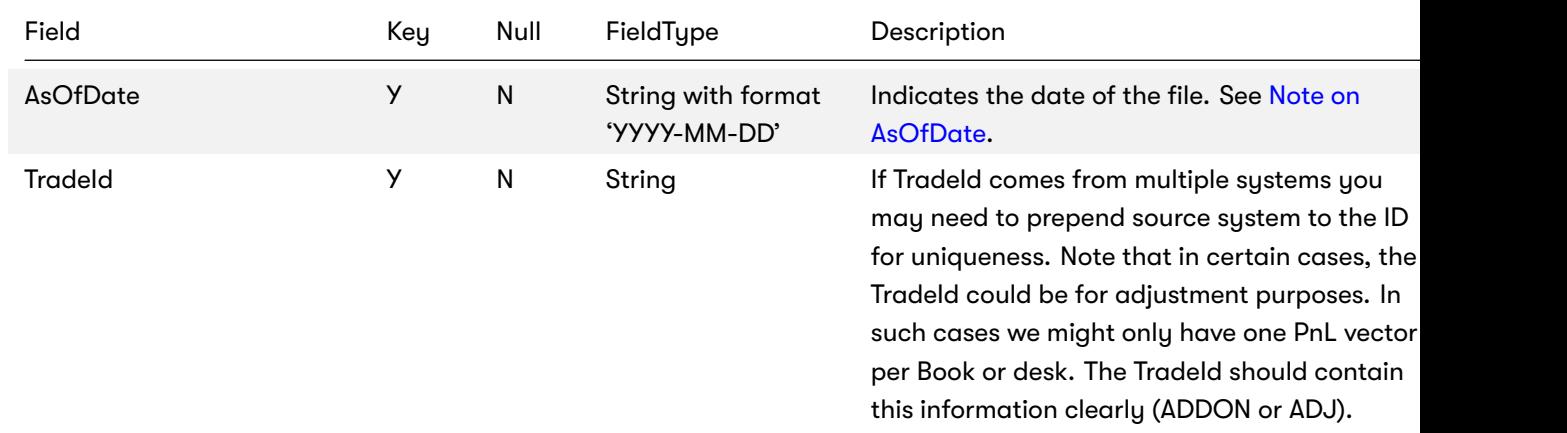

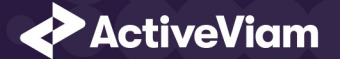

### CHAPTER 1. INPUT FILE FORMATS

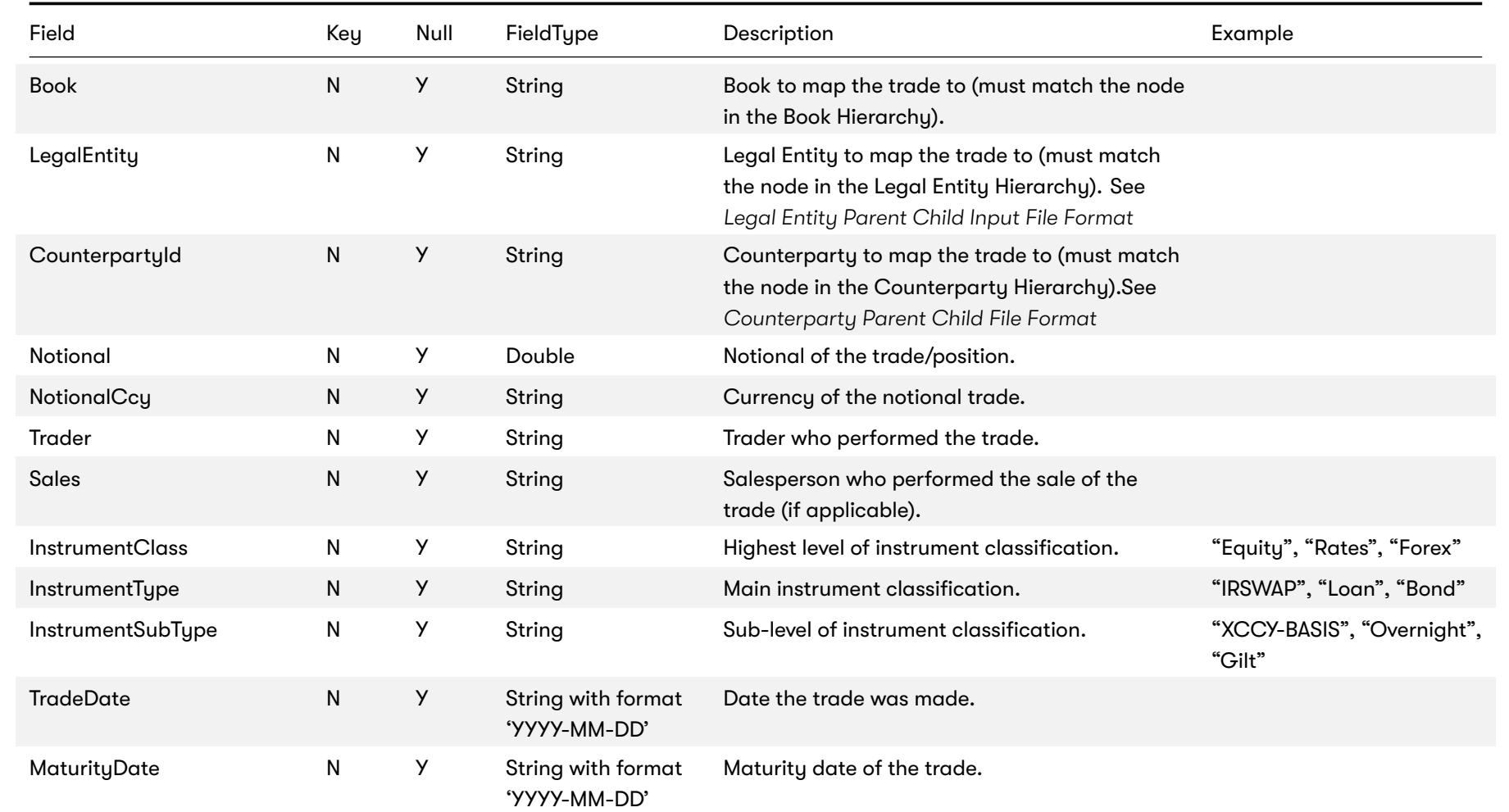

2022 ActiveViam ALL RIGHTS RESERVED. This material is the CONFIDENTIAL and PROPRIETARY property of ActiveViam. Any unauthorized use, reproduction or transfer of this material is strictly prohibited 10

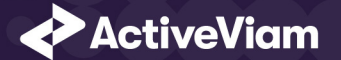

#### CHAPTER 1. INPUT FILE FORMATS

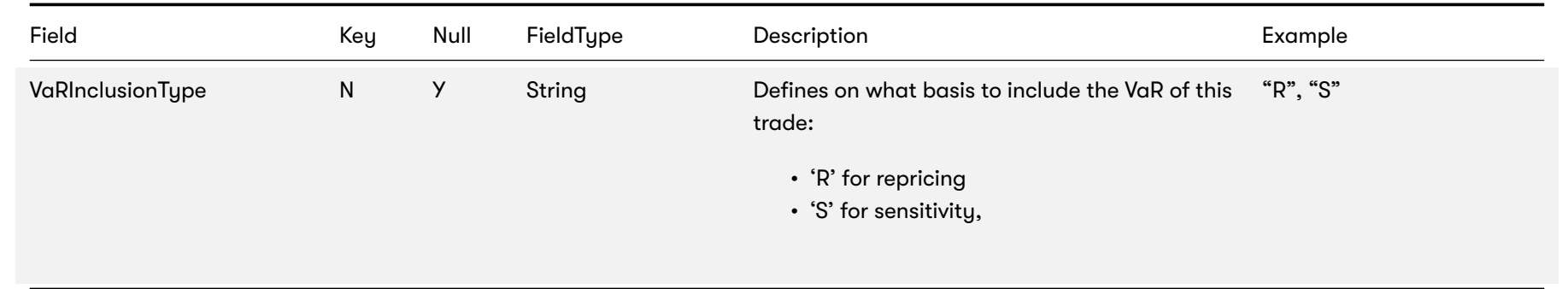

## **1.7 Cube Adjustments**

Contains data representing the definition of cube-level adjustments. This file is generated when data is exported after the sign-off process for a sign-off process instance is completed.

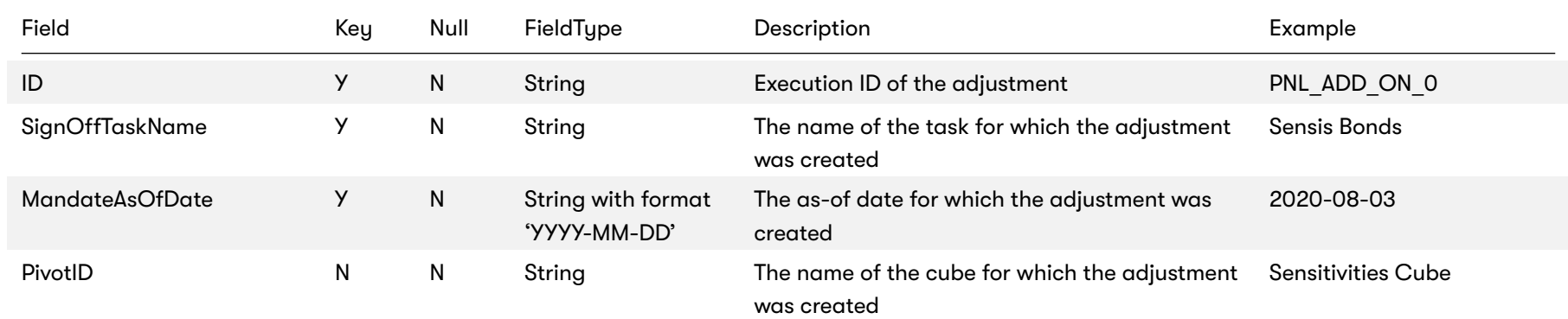

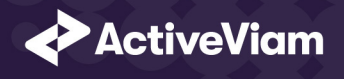

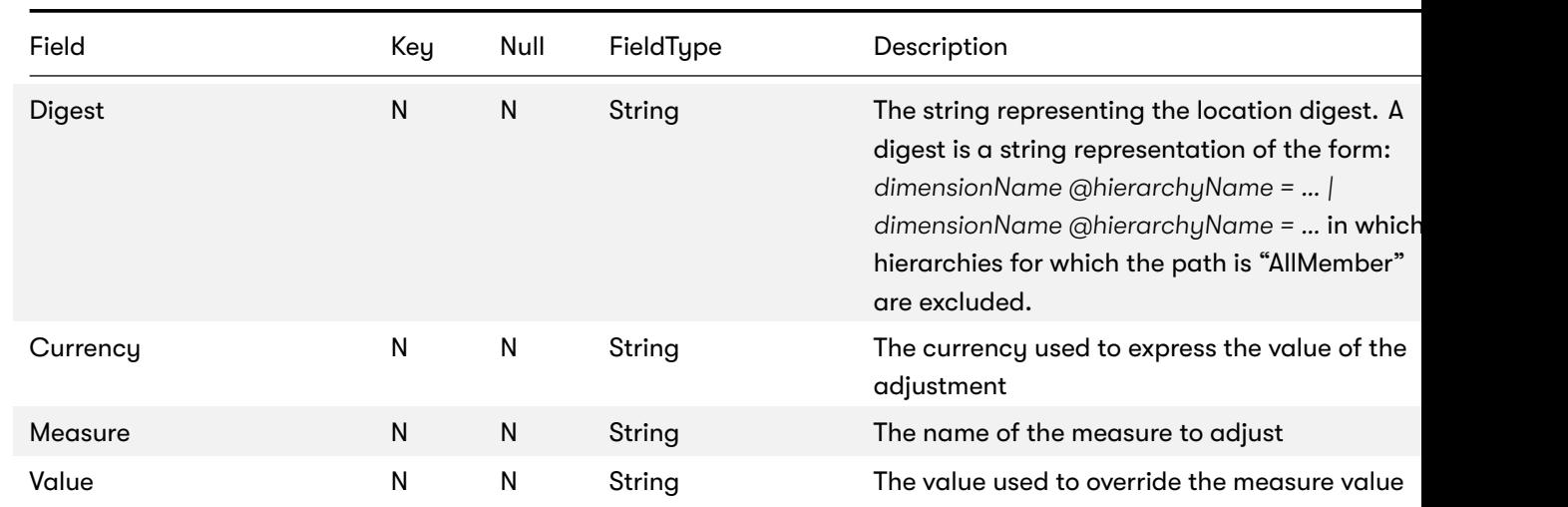

# **1.8 Scenarios**

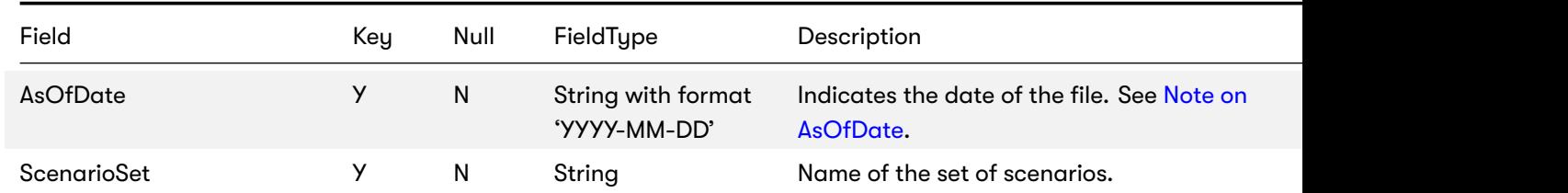

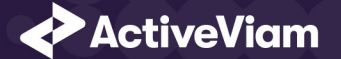

### CHAPTER 1. INPUT FILE FORMATS

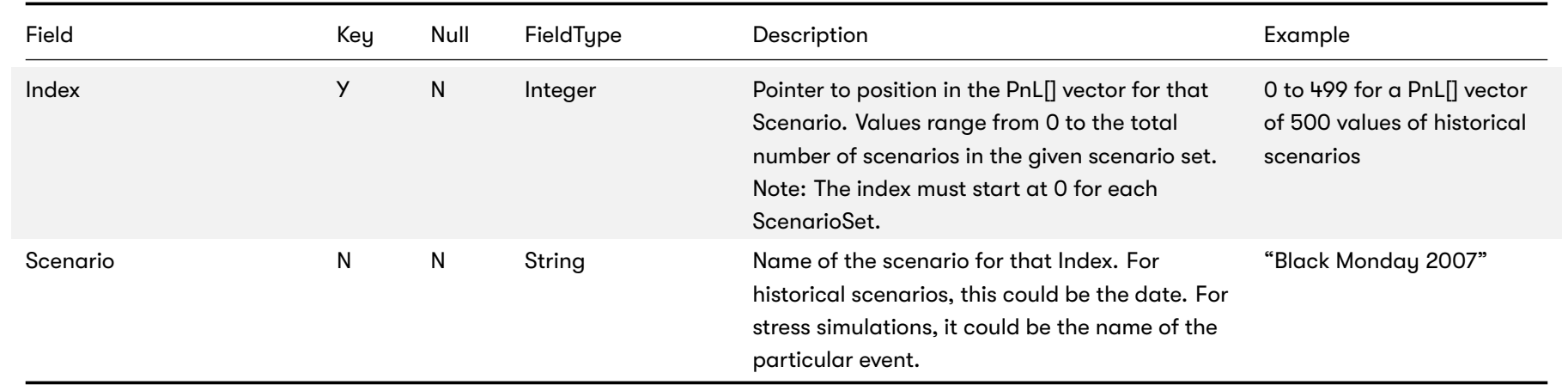

<span id="page-13-0"></span>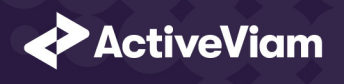

# <span id="page-13-1"></span>**2 Market data**

The following market data input files are available for the MR Accelerator:

- *Corporate Action*
- *FX rates*
- *Market data*
- *Market data sets*
- *Market shifts for Taylor VaR*

# **2.1 Corporate Action**

Specific event that occurs on instruments such as dividends or instrument spilt

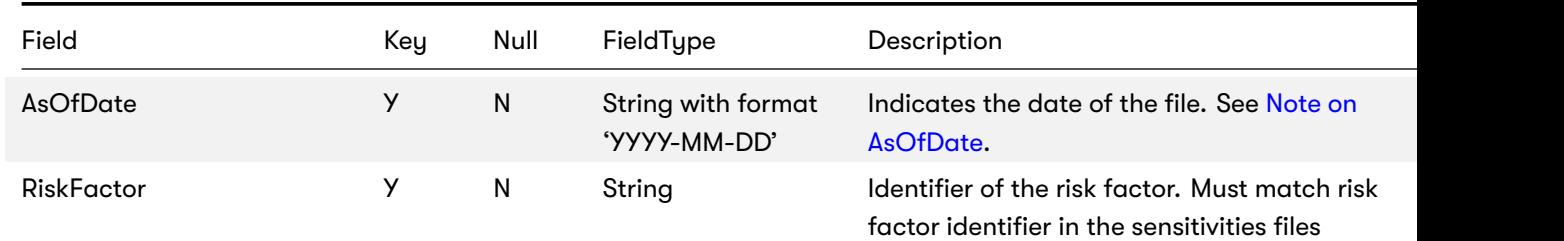

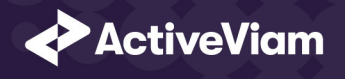

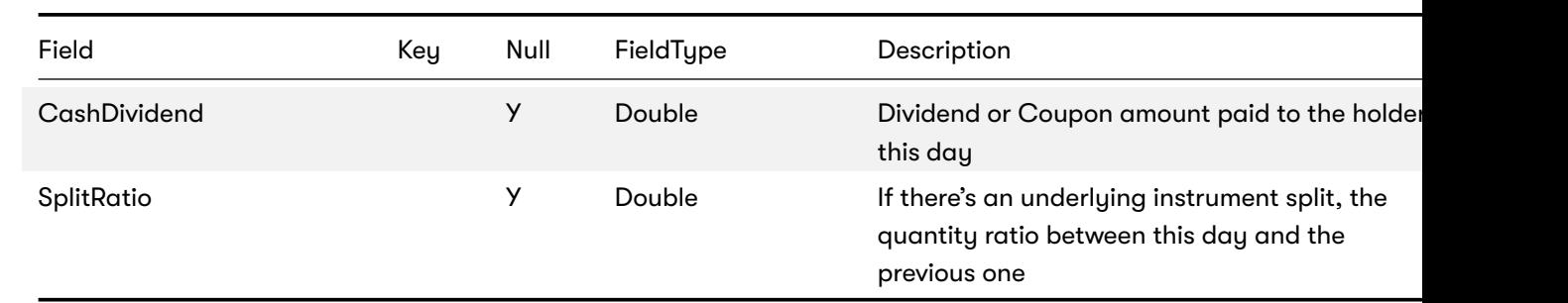

This file is intended to describe the corporate actions performed on the market [data. It is](#page-6-0) separated from the market data inpu those events may occur rarely. It can contain either of the following:

- Instrument-related modification such as split / merge, described by the SplitRatio column that will be used as a scale
- Cash-related event such as dividend payment or bond coupon drop, that is expressed by a cash stream described in th

# **2.2 FX rates**

Exchange rates used for currency conversion

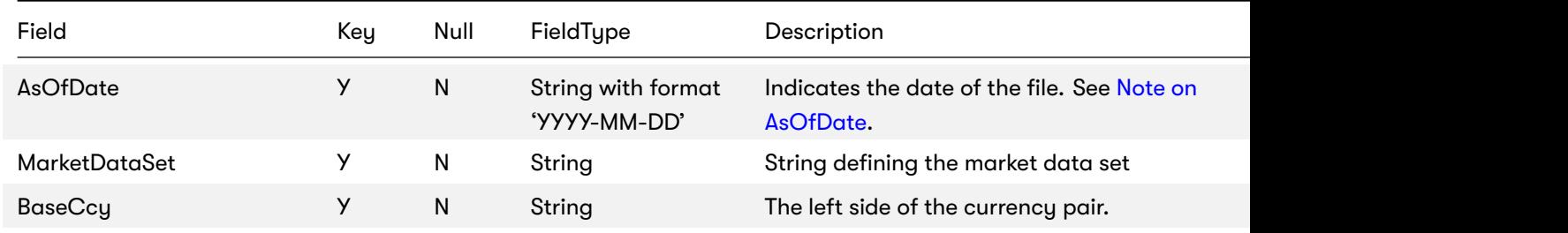

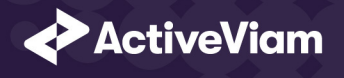

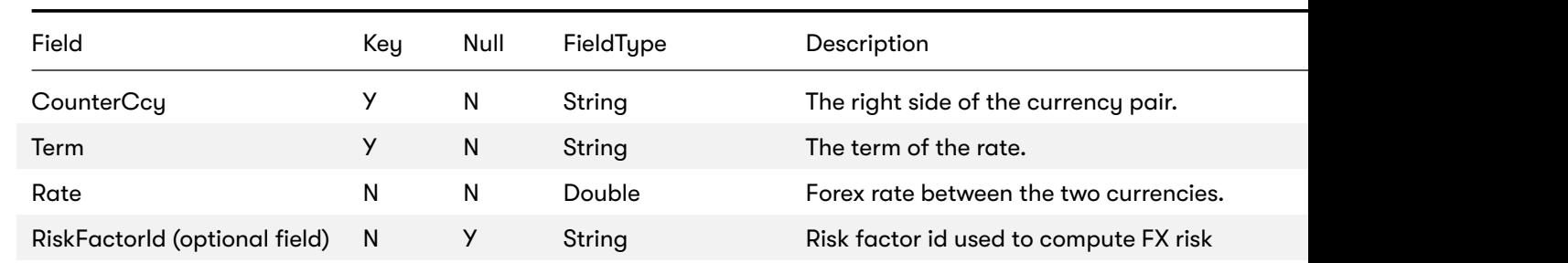

The Market Risk Accelerator uses the rates defined by the MarketDataSets analysis hierarchy to perform currency conversion set and the native currencies (from underlying/contributing facts, for a given query scope) defined as follows:

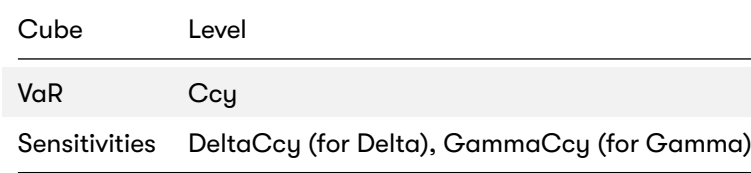

The FxRate for converting the native currency value into the reference currency value is obtained from the data in the FX R sequence.

- 1. Direct: In most cases, the algorithm simply looks up the rate based on these key fields: AsOfDate, BaseCcy, CounterCo the rate that will have AsOfDate, NativeCurrency, ReferenceCurrency in the key fields.
- 2. Indirect: If the rate was not found, the algorithm searches for the rate by AsOfDate, ReferenceCurrency, NativeCurrenc found.
- 3. FXCrosses: If the rate is still not found at this stage, the algorithm computes the rate using the FX crosses via the

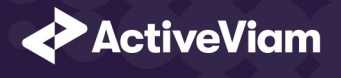

rates.common-currency in the mr.properties. For example, you need JPY/EUR for conversion and both JPY/USD and EUF For more information, see FX Calculation theory

# **2.3 Market data**

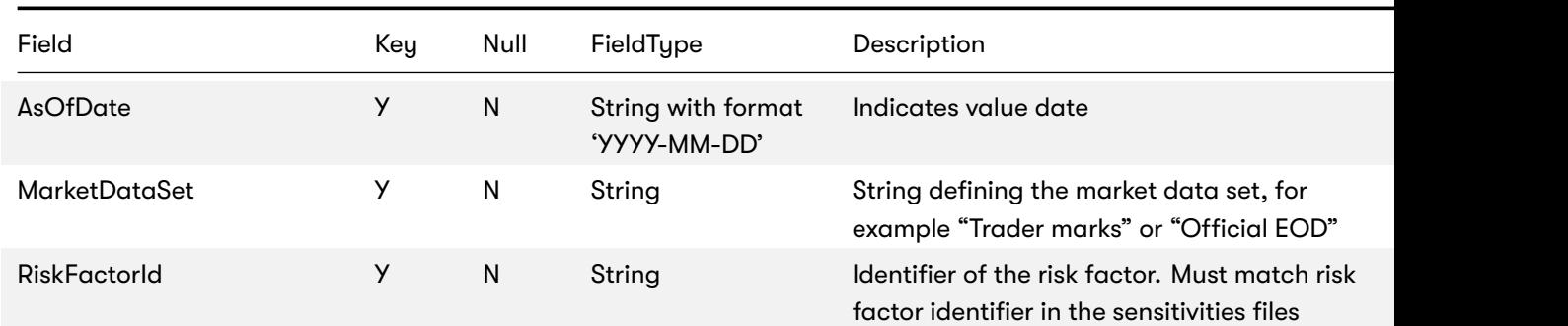

The file is used to provide market prices for the greek-based PL calculations.

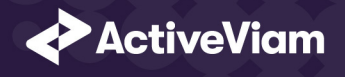

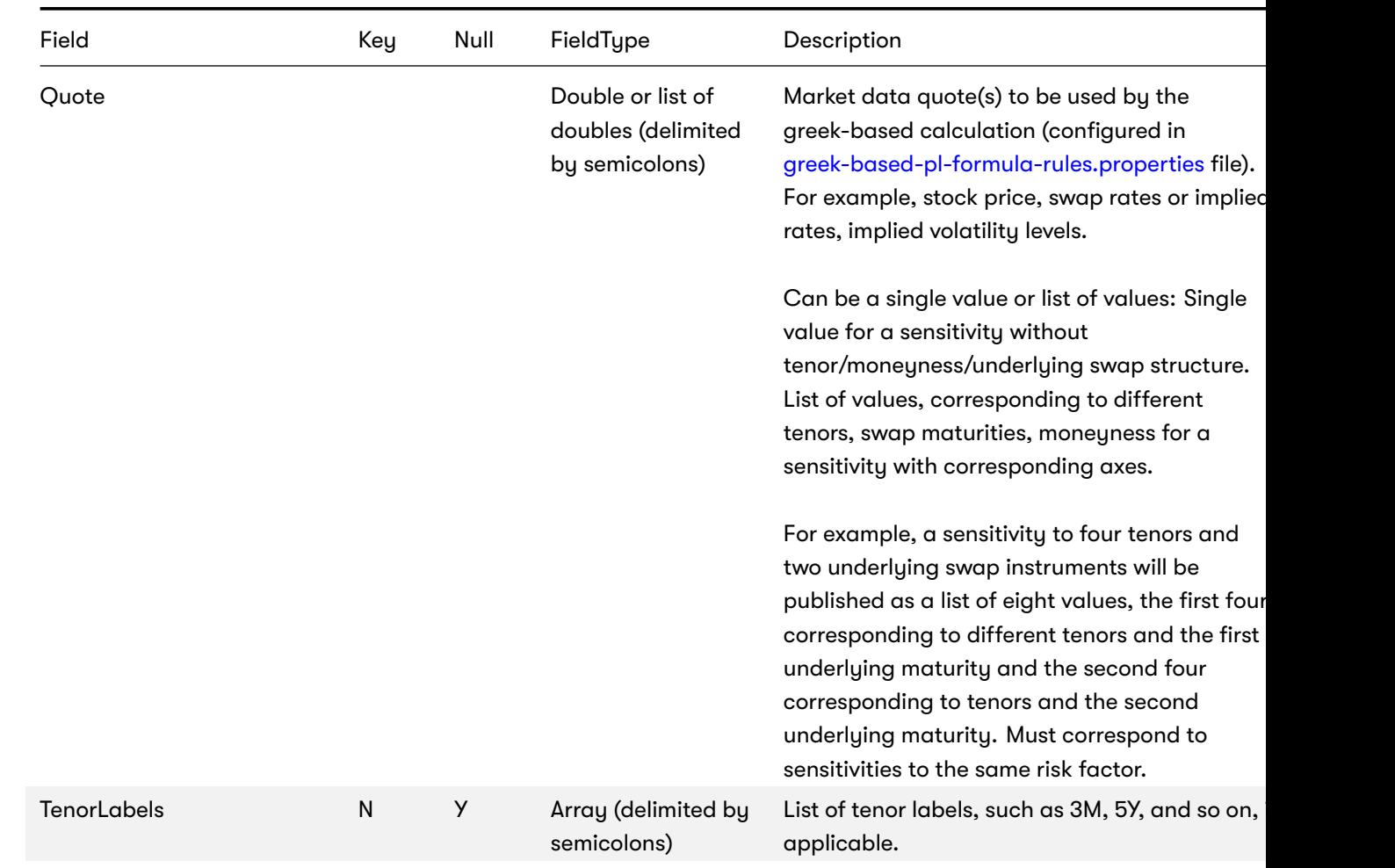

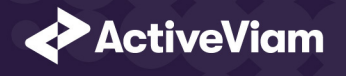

### <span id="page-18-0"></span>Field Key Null FieldType Description Example MaturityLabels N N Y Array (delimited by semicolons) [List of underlying](https://docs.activeviam.com/products/accelerators/mra/4.0/online-help/dev/dev-libraries/market-data-retrieval-service.html) maturities for volatility cube if applicable. MoneynessLabels N N Array (delimited by semicolons) List of moneyness labels, if a[pplicable](#page-7-0) TenorDates N N Array (delimited by semicolons) List of explicit tenor dates, which are used to sort tenors and to re-bucket sensitivities (if supported) MaturityDates N N N Array (delimited by semicolons) List of explicit maturity dates, which are used to sort tenors and to re-bucket sensitivities (if supported) Nominal N N N Double Nominal value of this risk factor if applicable. For further explanation, see Market Data Retrieval Service

For information on how the labels and dates fields are used for the pillars (tenors and maturities), please see Labels and date

### **2.4 Market data sets**

The file is used to provide available market data sets for the day.

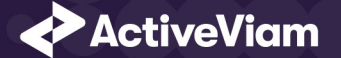

#### CHAPTER 2. MARKET DATA

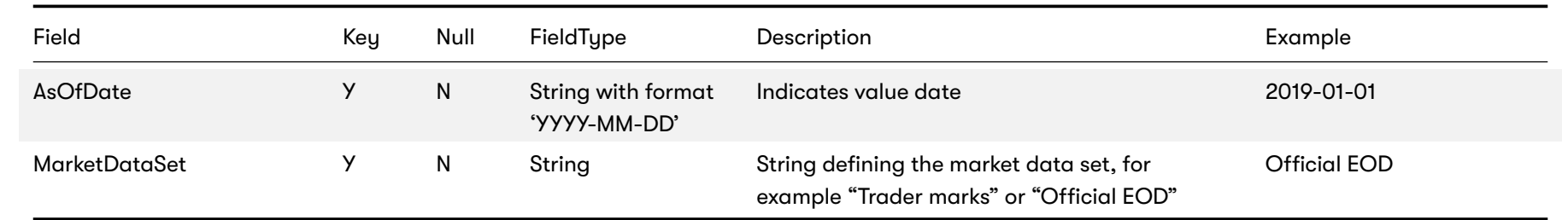

# <span id="page-19-0"></span>**2.5 Market shifts for Taylor VaR**

The file is used to provide market prices for the Taylor VaR calculations.

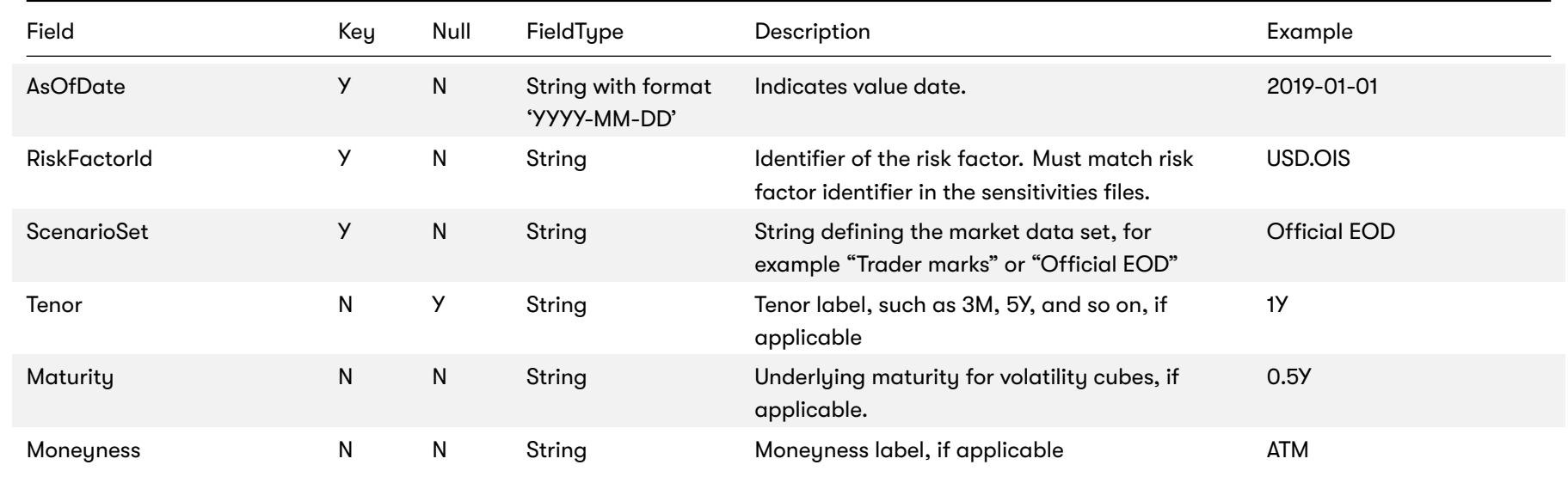

2022 ActiveViam ALL RIGHTS RESERVED. This material is the CONFIDENTIAL and PROPRIETARY property of ActiveViam. Any unauthorized use, reproduction or transfer of this material is strictly prohibited 20

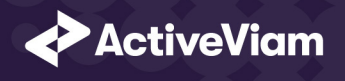

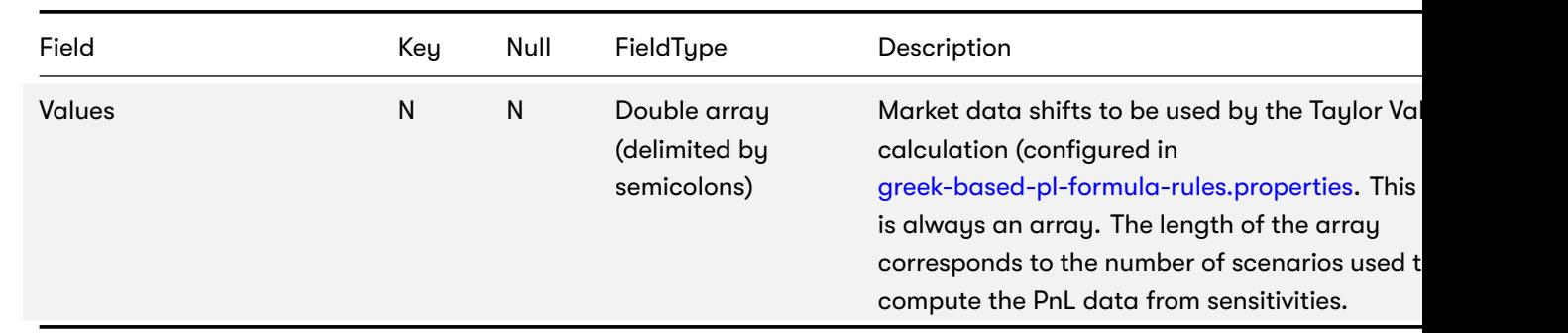

#### note

For the market data shift inputs, labels are only supported for tenors, maturities and moneyness. Dates are not currently sup For information on how the labels and dates fields are used for the pillars (tenors and maturities), please see Labels and date

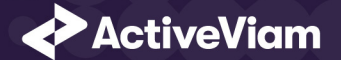

# <span id="page-21-0"></span>**3 Profit & loss**

The following P&L input files are available for the MR Accelerator:

- *PLCube*
- *Profit & Loss with Product Control fields*
- *Profit & Loss without Product Control fields*

## <span id="page-21-1"></span>**3.1 PLCube**

This is the input file for the PL Summary Cube

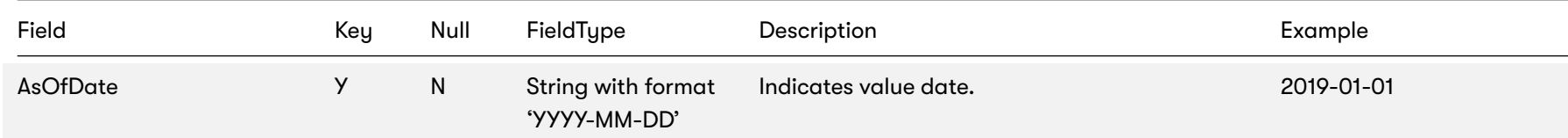

2022 ActiveViam ALL RIGHTS RESERVED. This material is the CONFIDENTIAL and PROPRIETARY property of ActiveViam. Any unauthorized use, reproduction or transfer of this material is strictly prohibited 22

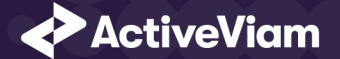

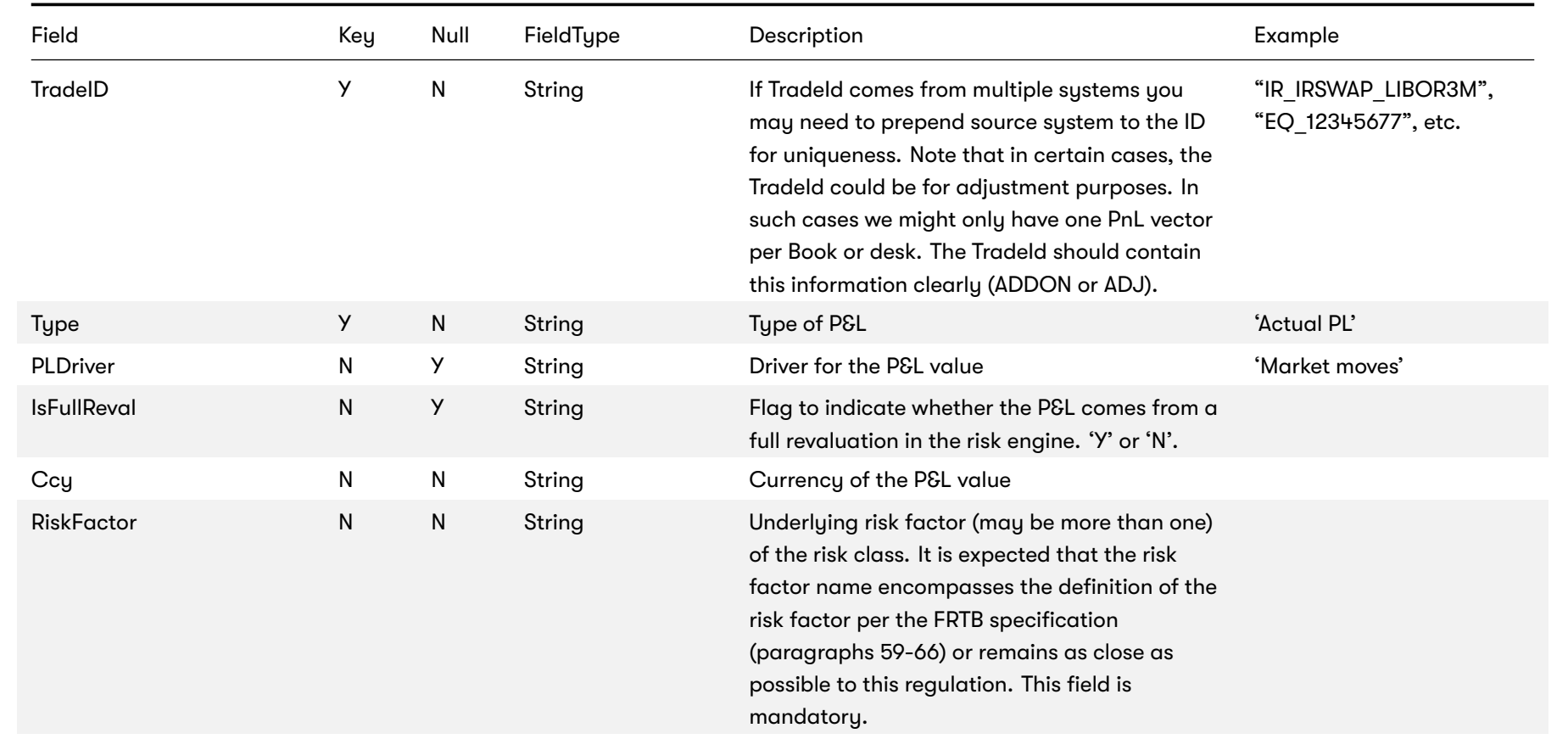

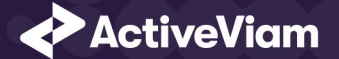

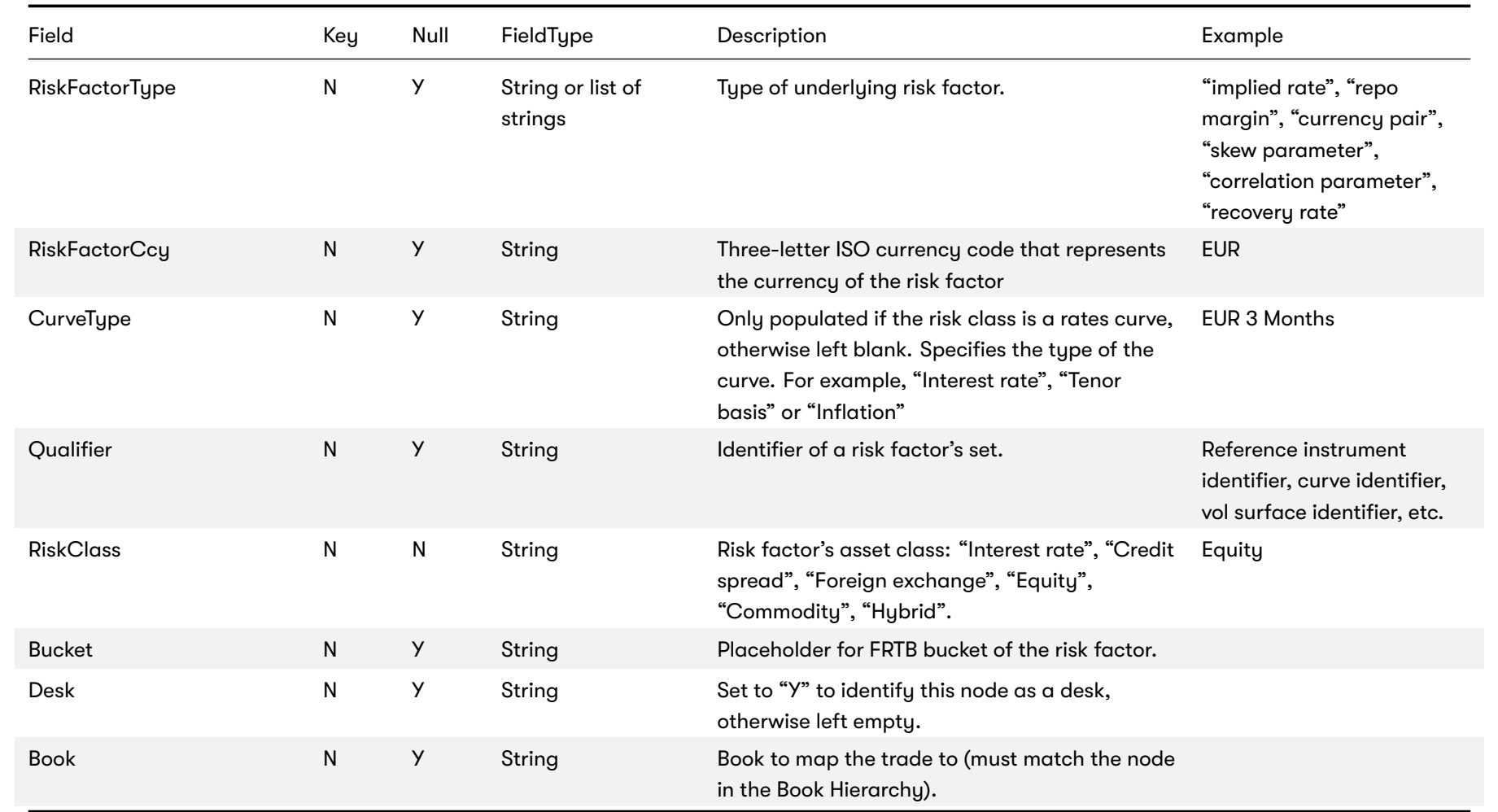

2022 ActiveViam ALL RIGHTS RESERVED. This material is the CONFIDENTIAL and PROPRIETARY property of ActiveViam. Any unauthorized use, reproduction or transfer of this material is strictly prohibited 24

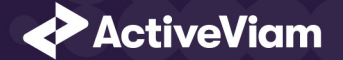

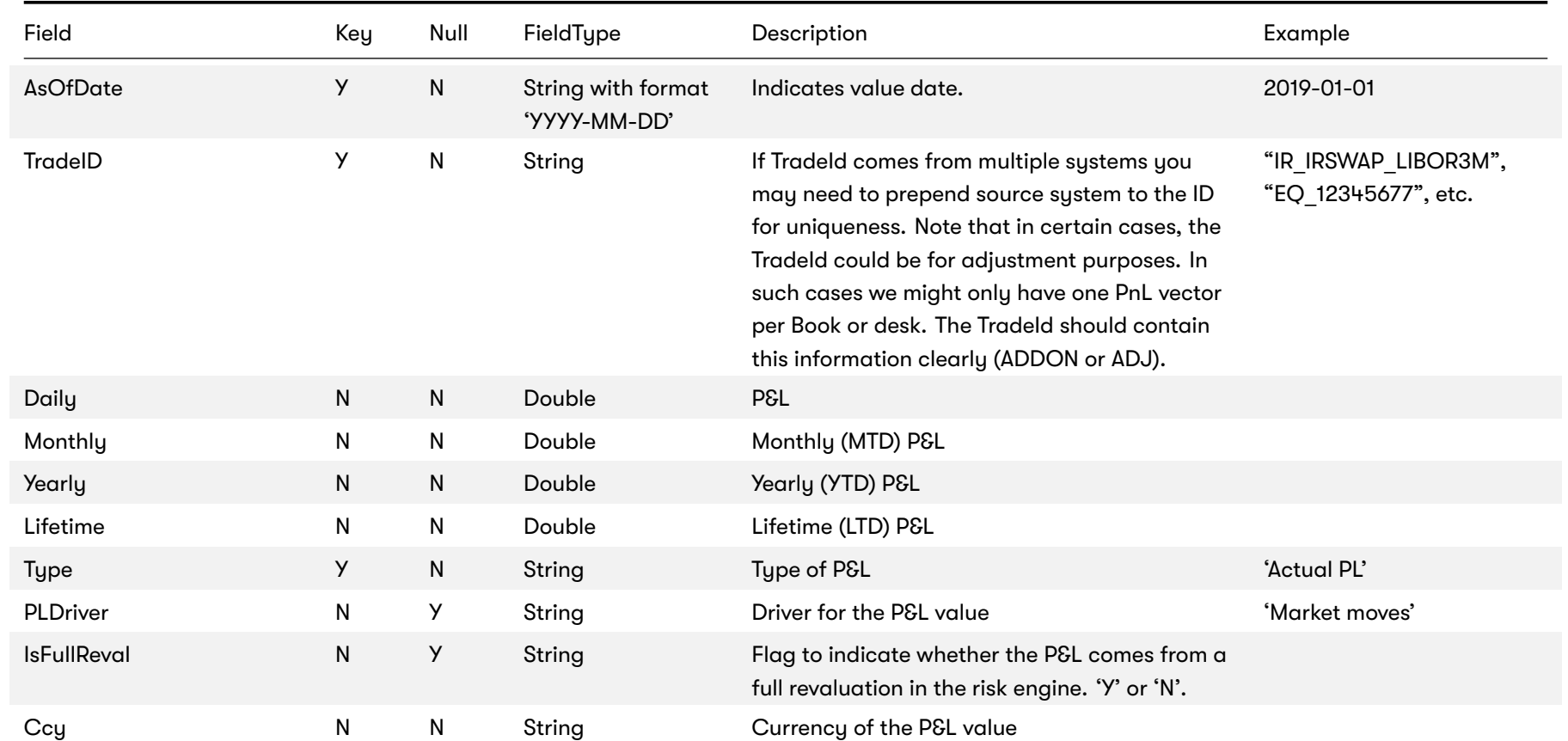

# **3.2 Profit & Loss with Product Control fields**

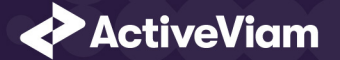

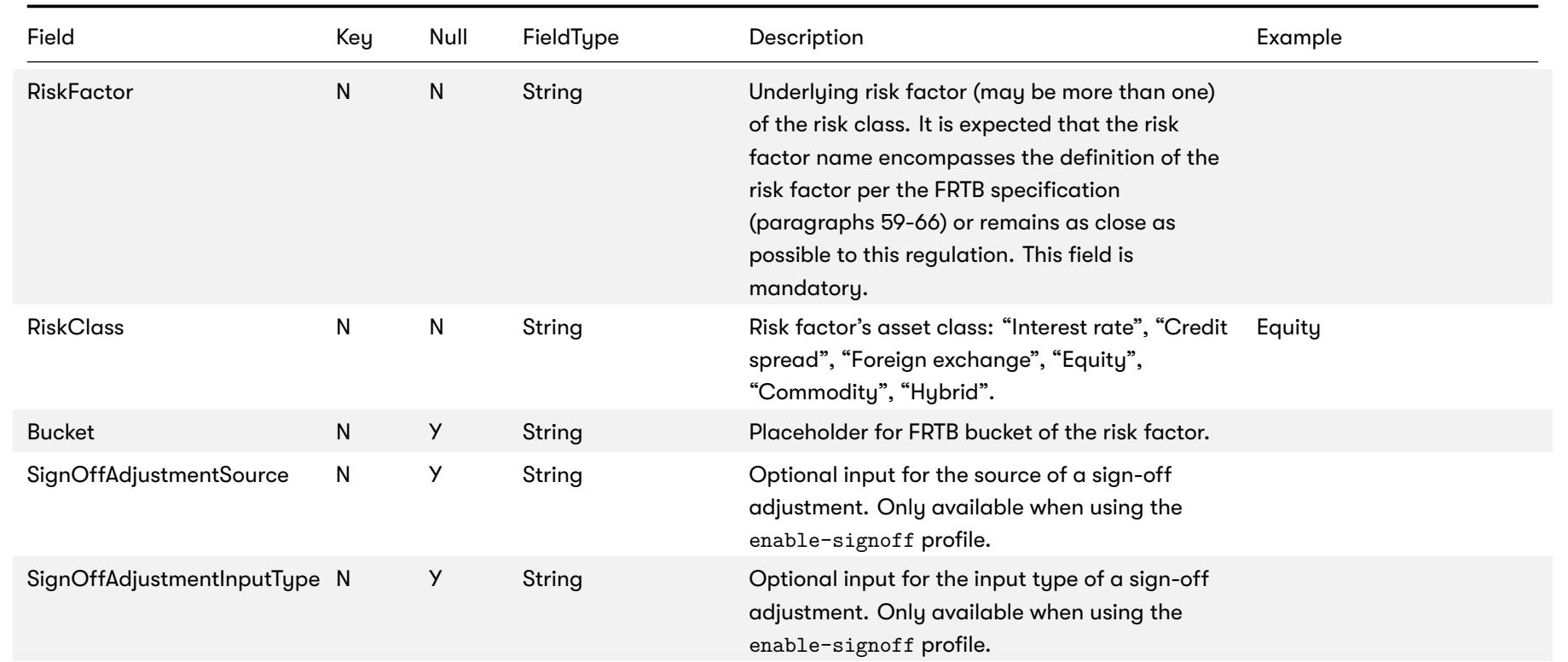

# **3.3 Profit & Loss without Product Control fields**

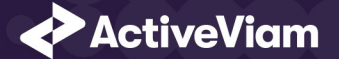

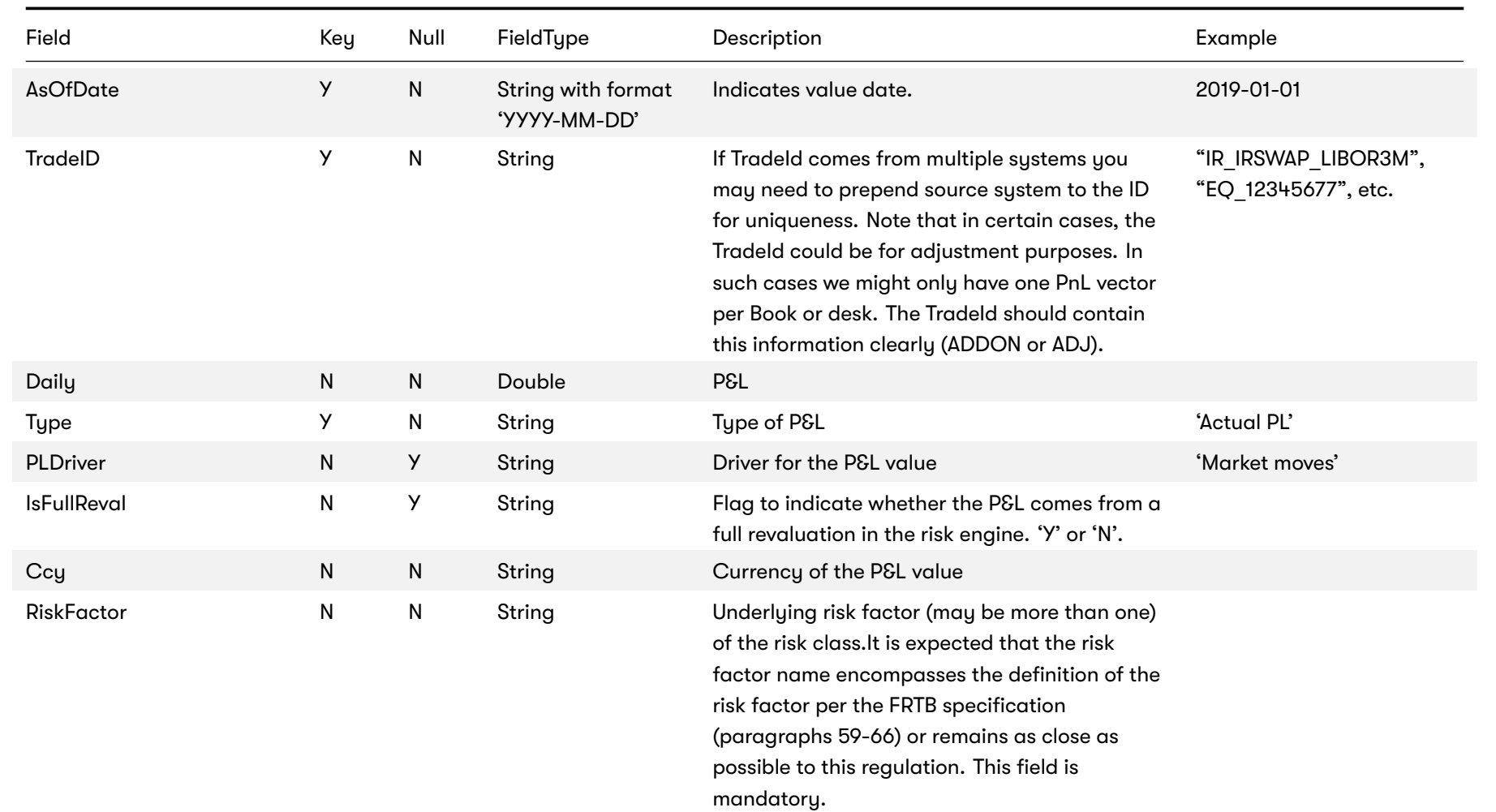

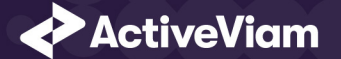

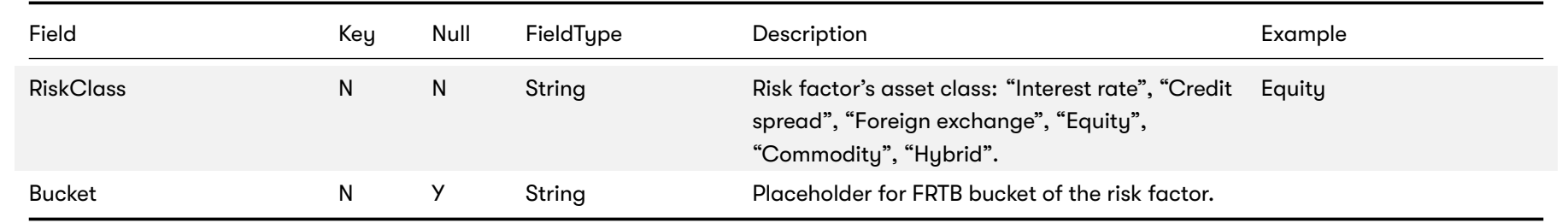

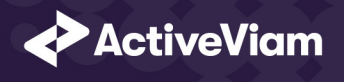

# **4 Reference data**

The following reference data input files are available for the MR Accelerator:

- *Book Parent Child*
- *Counterparties*
- *Counterparty Parent Child*
- *Countries*
- *Legal Entity Parent Child*

# **4.1 Book Parent Child**

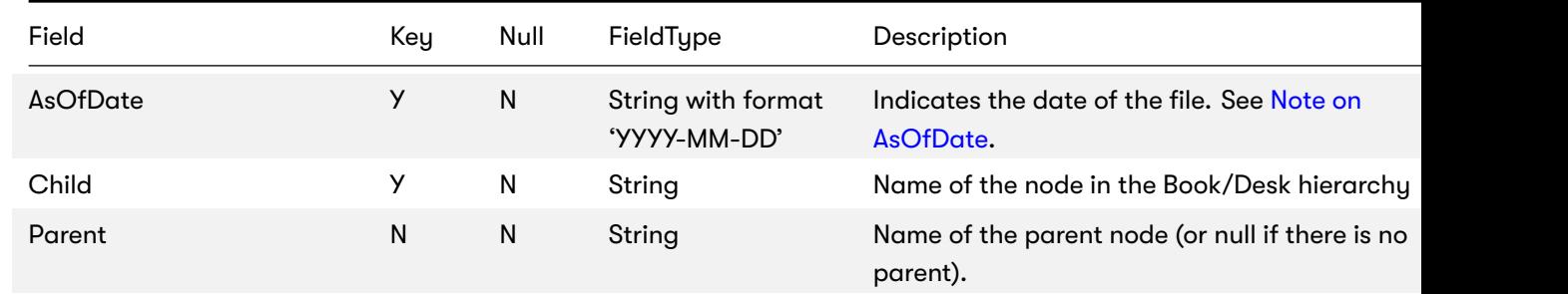

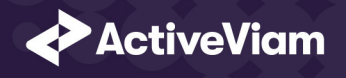

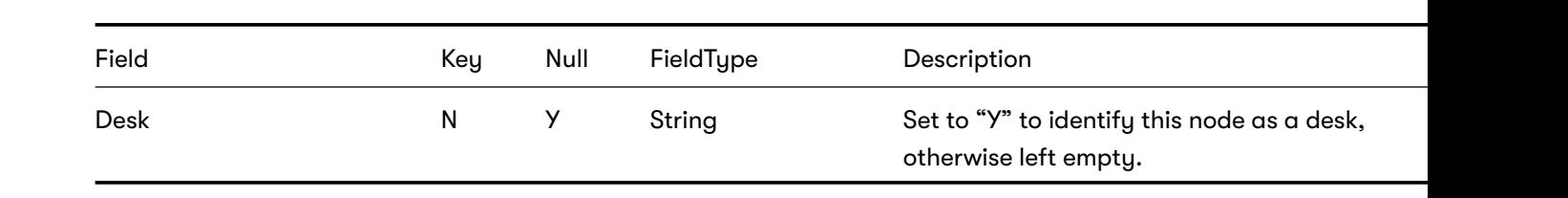

# **4.2 Counterparties**

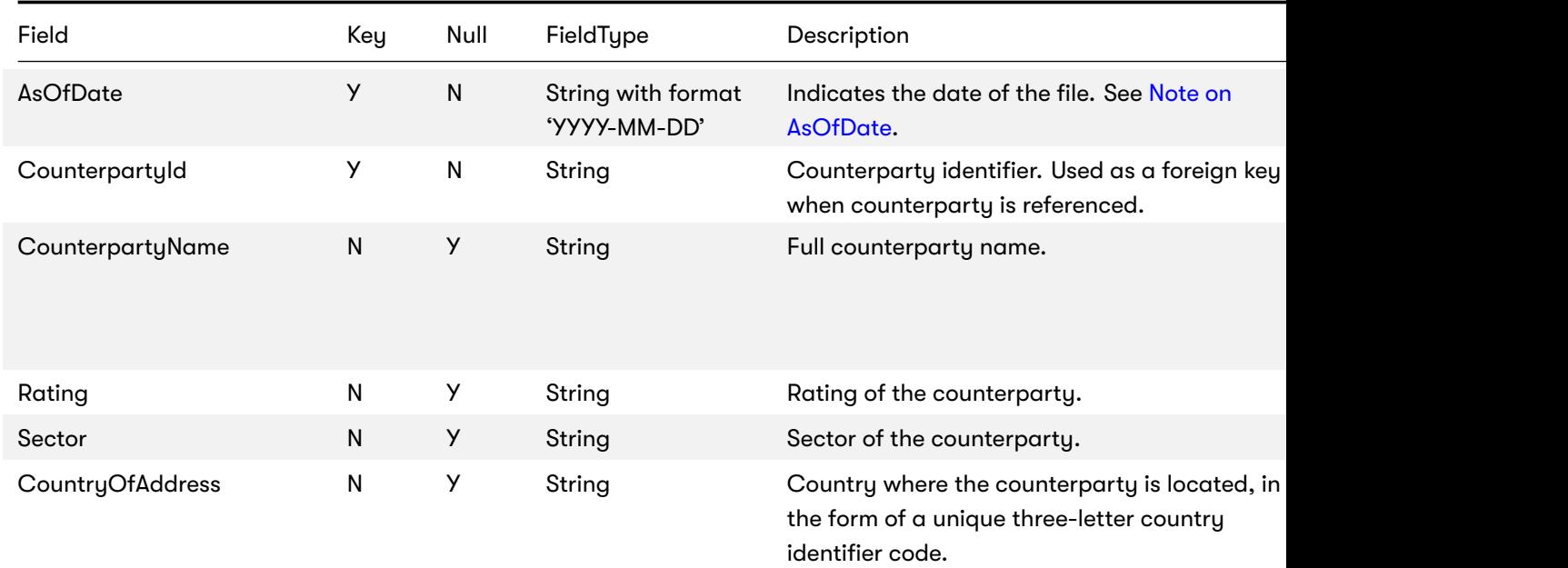

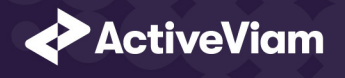

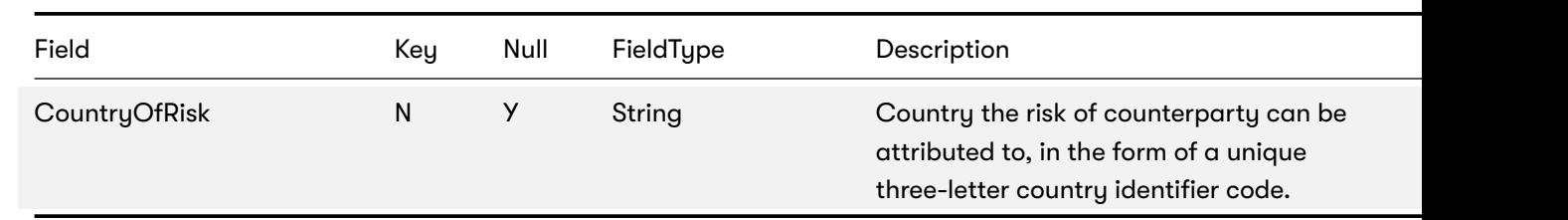

# **4.3 Counterparty Parent Child**

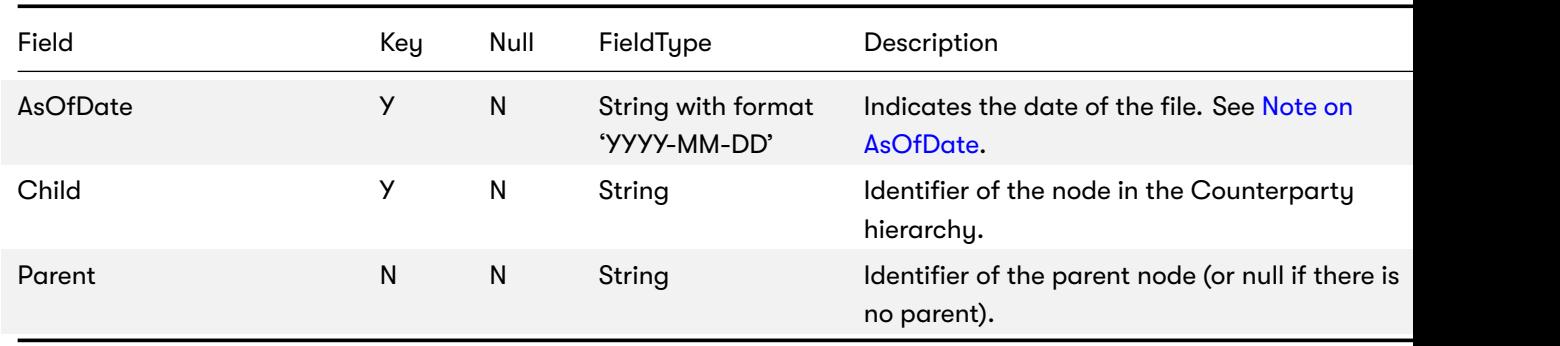

# **4.4 Countries**

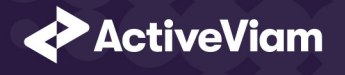

### Field Key Null FieldType Description Example AsOfDate Manuscript Manuscript Manuscript Manuscript Manuscript Manuscript Manuscript Manuscript Manuscript Ma 'YYYY-MM-DD' Indicates the date of the file. See Note on AsOfDate. CountryCode Man String Unique three-letter country identifier code. Region N Y String The region in which the country is located. SubRegion M Y String The sub-region in which the coun[try is loc](#page-6-0)ated Country N N Y String [Name of t](#page-6-0)he country. Latitude N Y Double The latitude of the country in the decimal degrees format. Longitude M N Y Double The longitude of the country in the decimal degrees format.

## **4.5 Legal Entity Parent Child**

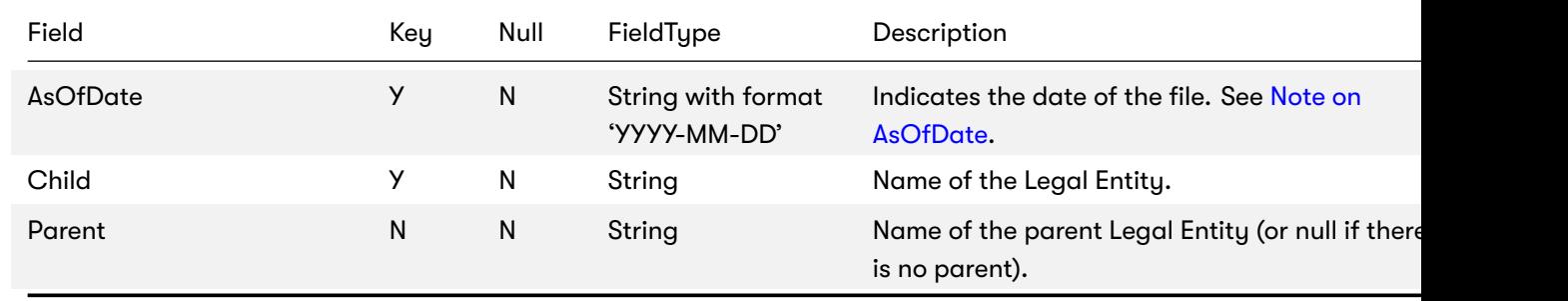

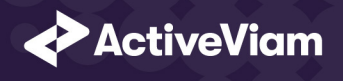

# **5 VaR-ES calculations**

The following VaR/ES calculation input files are available for the MR Accelerator:

- *Trade PnL*
- *Quantiles2Rank for VaR*
- *Rounding Methods for VaR*
- *VaR-ES Cube*

## **5.1 Trade PnL**

The calculation of VaR and similar measures (Marginal VaR, Expected Shortfall) form the backbone of the Market Risk Acc level/position-level vectors of PnL simulations. The reference data model proposes a breakdown by risk factor - which may o PnLs per trade.

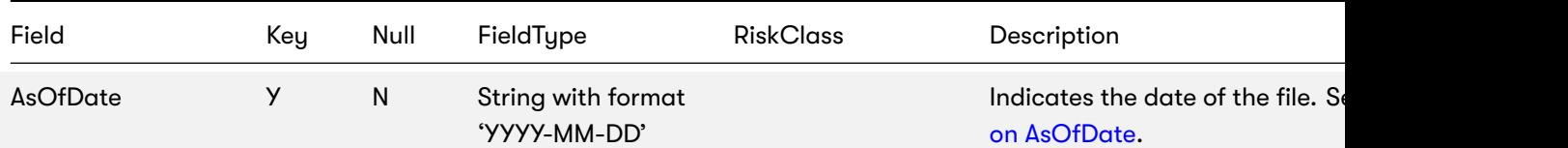

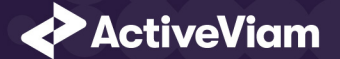

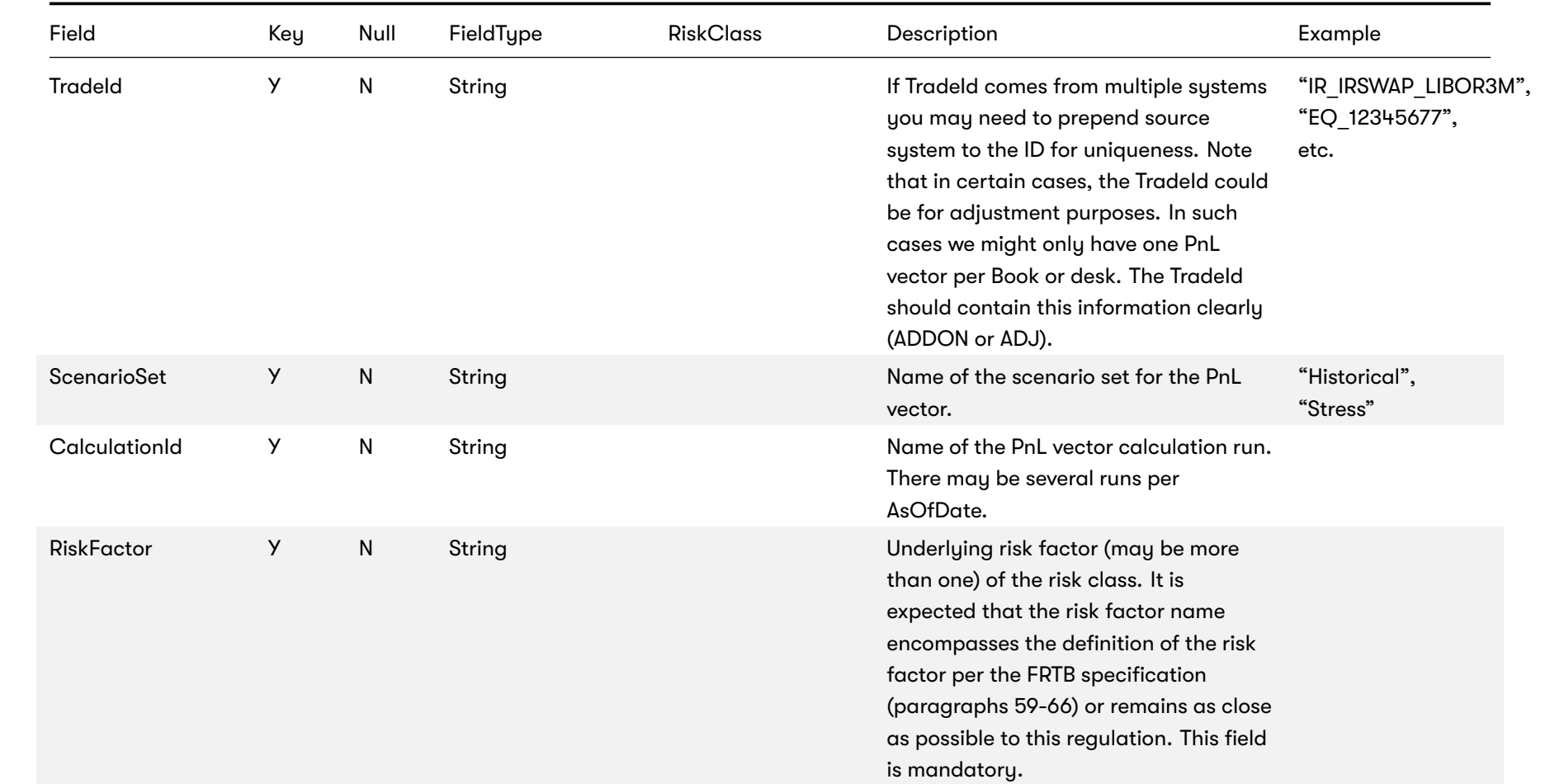

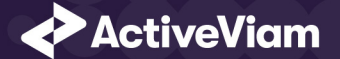

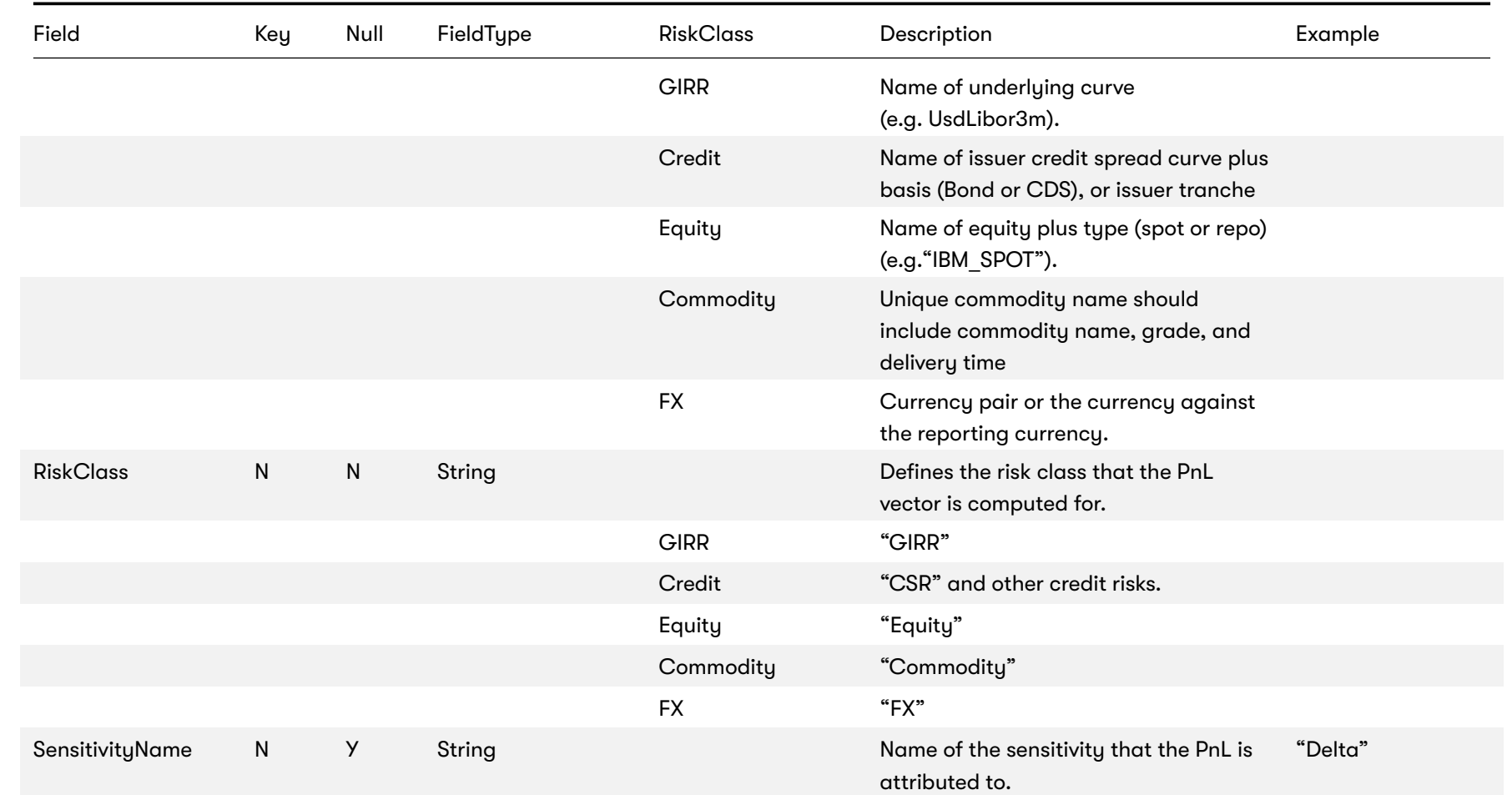

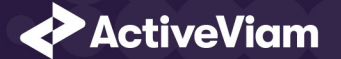

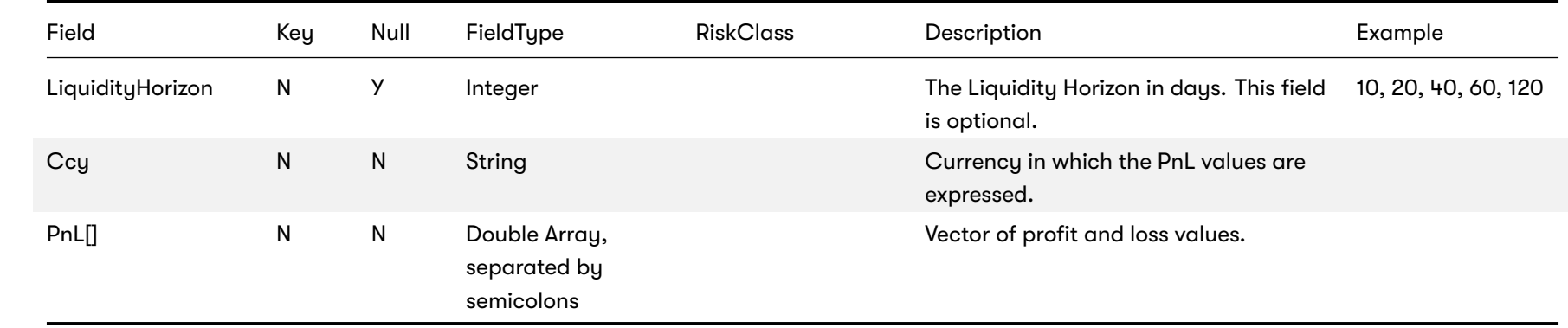

### **5.2 Quantiles2Rank for VaR**

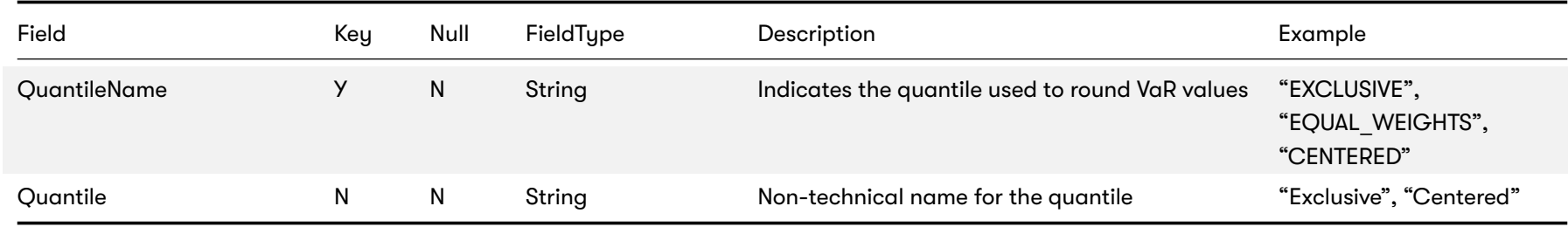

## **5.3 Rounding Methods for VaR**

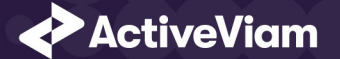

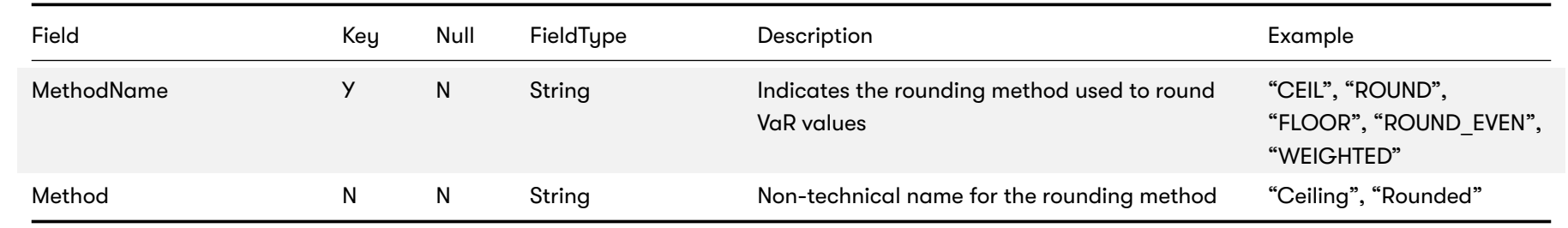

## <span id="page-36-0"></span>**5.4 VaR-ES Cube**

This is the input file for the VaR-ES Summary Cube

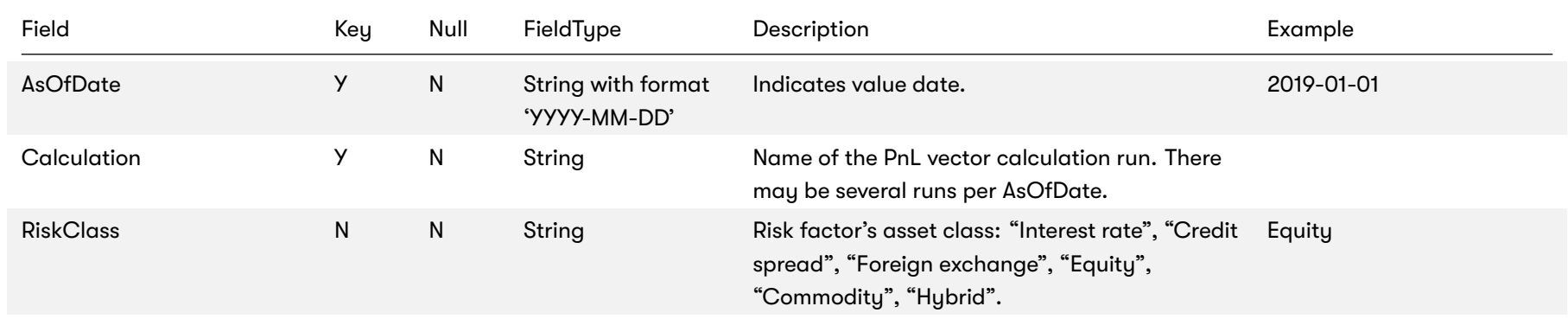

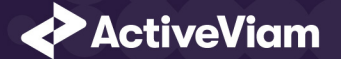

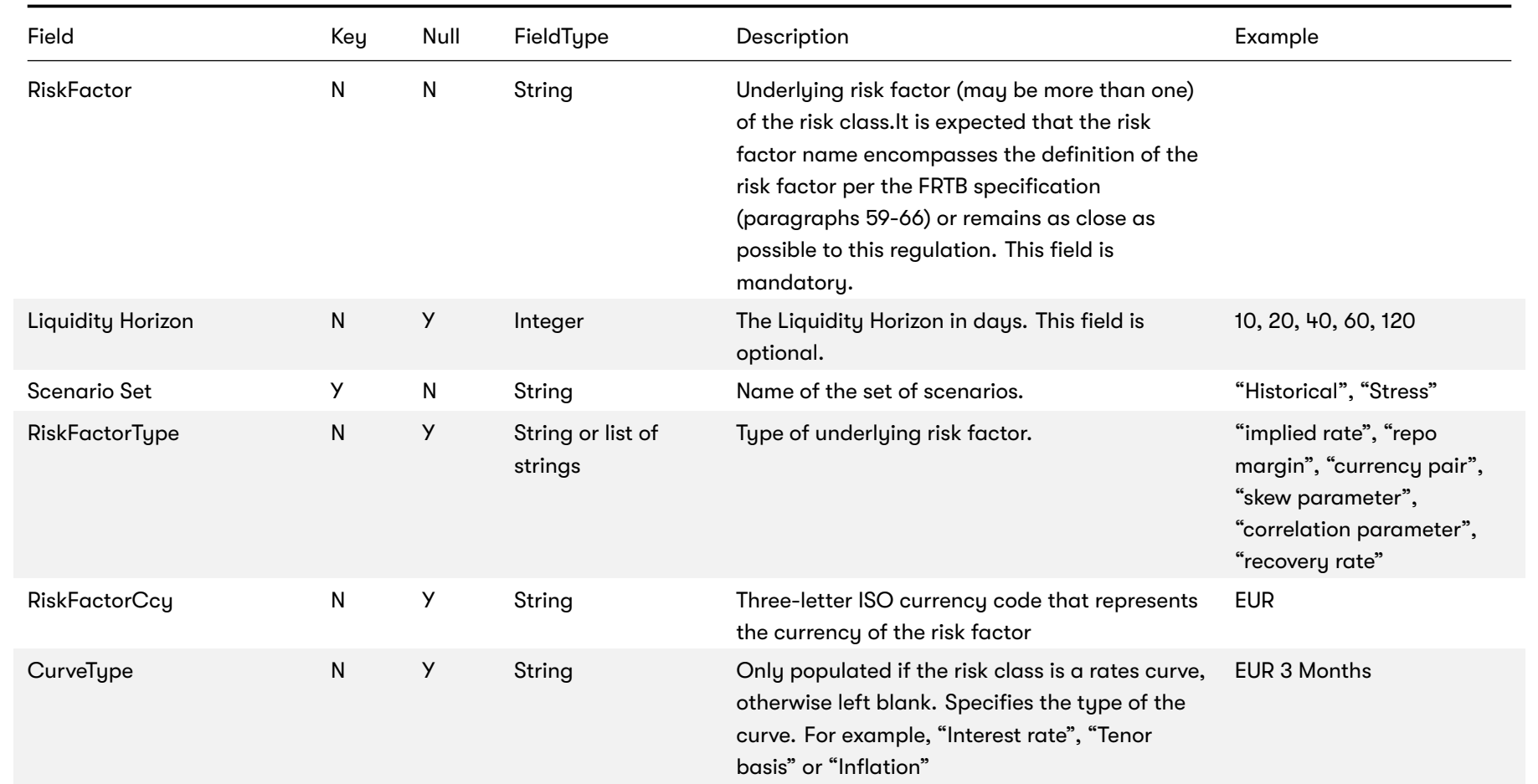

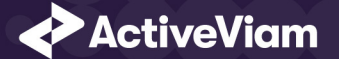

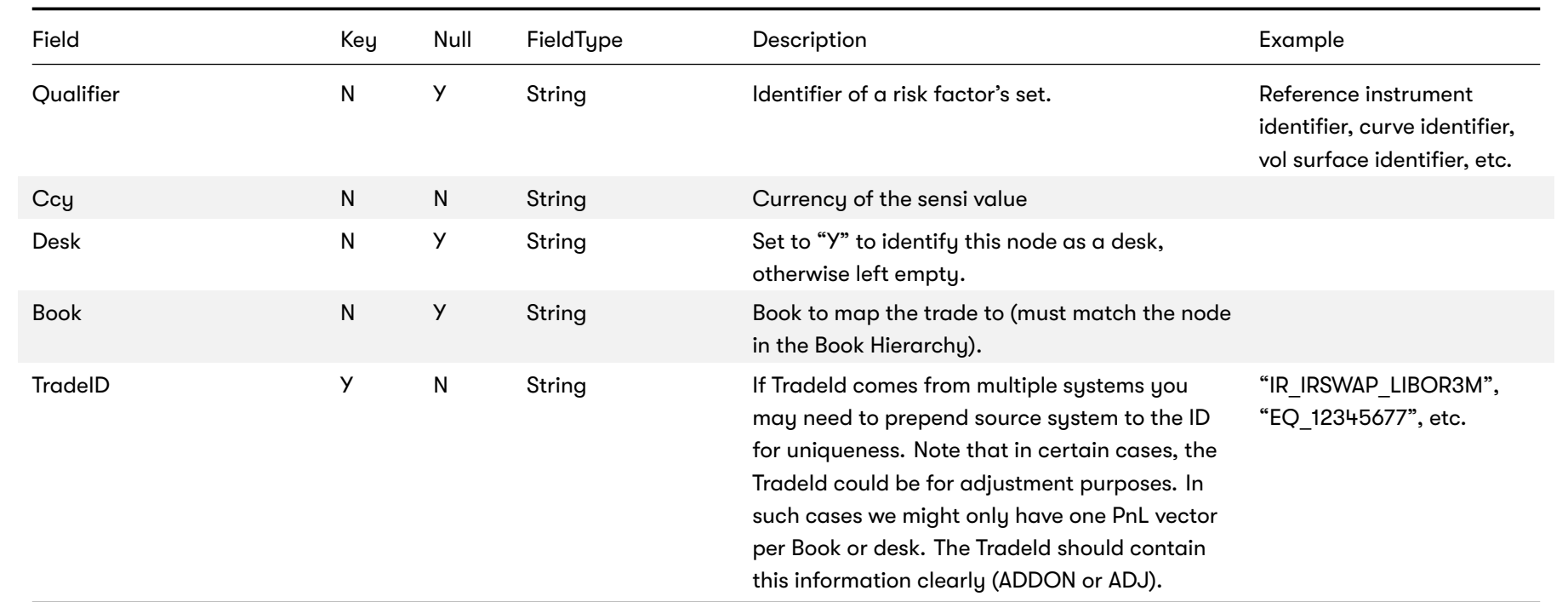

2022 ActiveViam ALL RIGHTS RESERVED. This material is the CONFIDENTIAL and PROPRIETARY property of ActiveViam. Any unauthorized use, reproduction or transfer of this material is strictly prohibited 39

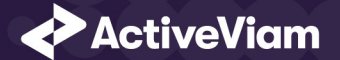

# <span id="page-39-0"></span>**6 Sensitivities**

The following sensitivities input files are available for the MR Accelerator:

- *Cross Sensitivities*
- *Sensitivities*
- *Risk Factors Catalog*
- *Static Tenors*
- *DynamicTenors*
- *Sensitivity Cube*
- *Ladder Definition*
- *Static Maturities*
- *Dynamic Maturities*
- *Static Moneyness*
- *DynamicMoneyness*

### <span id="page-39-1"></span>**6.1 Cross Sensitivities**

This file is used to store the sensitivities of a trade relative to two risk factors.

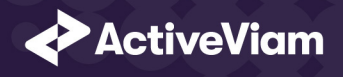

### Field Key Null FieldType Description Example AsOfDate Manuscript Manuscript Manuscript Manuscript Manuscript Manuscript Manuscript Manuscript Manuscript Ma 'YYYY-MM-DD' Indicates the date of the file. See Note on AsOfDate. TradeId TradeId TradeId Comes from multiple systems you may need to prepend source system to the ID for uniqueness. Note that in certain cases, the Tradeld could be for adjustment purposes. In such cases we might only have one PnL vector per Book or desk. The TradeId should contain this information clearly (ADDON or ADJ). SensitivityName **Y** N String Name of sensitivity (cube measure). Currently only the values "Delta", "Gamma" and "Vega" are supported. RiskClass N N N String Risk factor's asset class: "Interest rate", "Credition Risk factor's asset class: "Interest rate", "Credition spread", "Foreign exchange", "Equity", "Commodity", "Hybrid". RiskFactorId **Y** N String Internal risk factor/bucket identifier: instrument, curve, vol surface/cube identifier RiskFactorId2 Y N String Second risk factor for the cross sensitivity. TenorLabels N Y Array (delimited by semicolons) List of tenor labels, corresponding to the vertex of the risk factor, such as 3M, 5Y, and so on. TenorDates N Y Array (delimited by semicolons) List of explicit tenor dates, which are used to sort tenors and to re-bucket sensitivities (if supported)

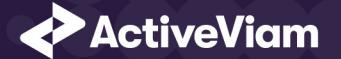

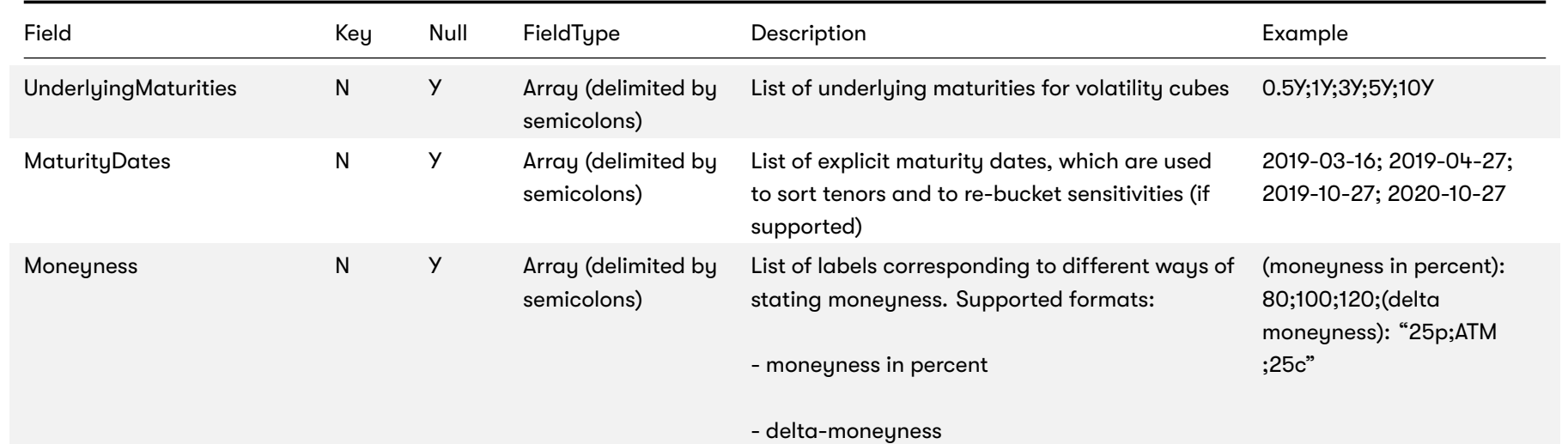

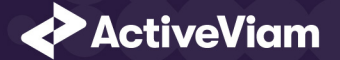

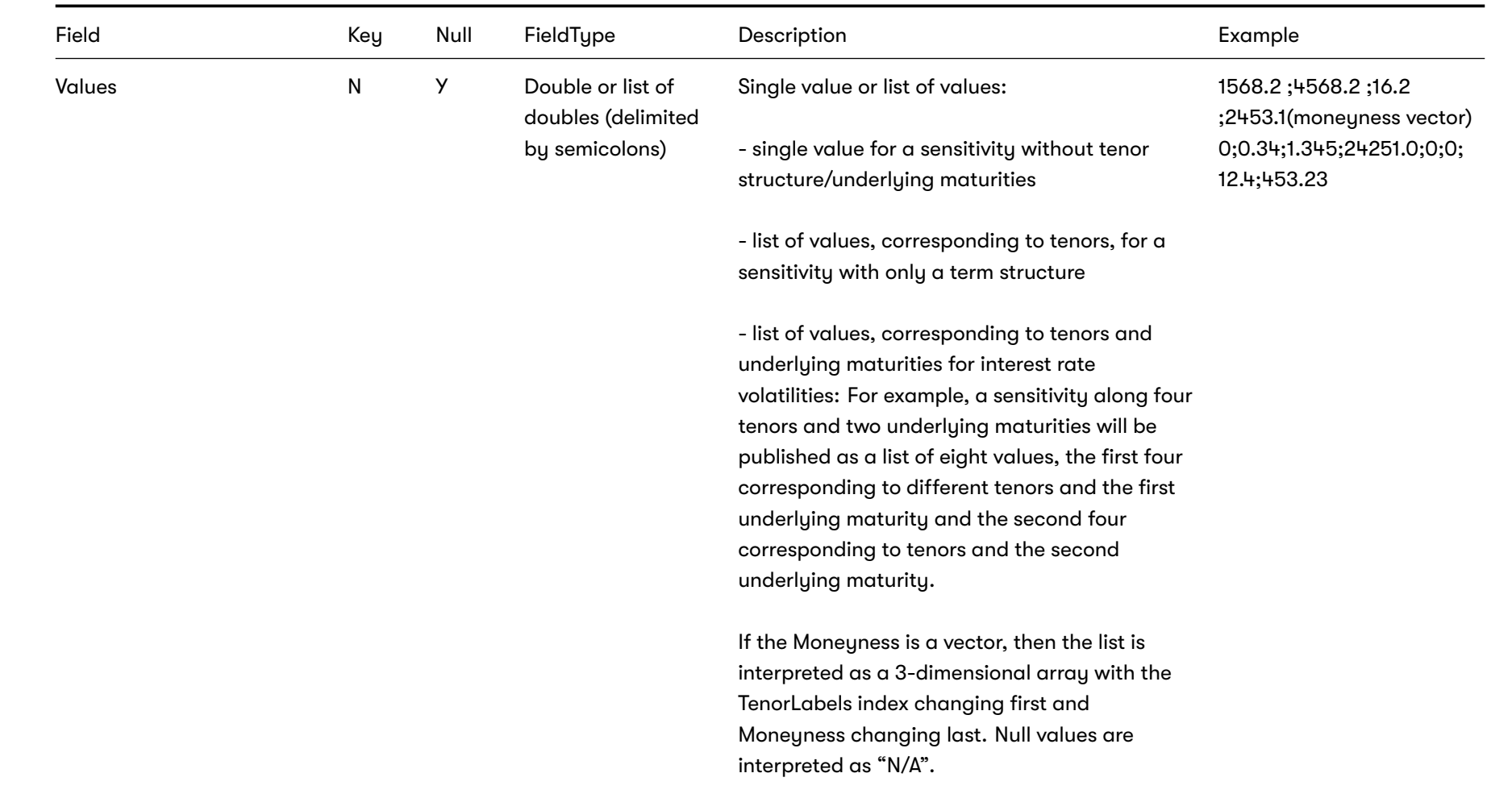

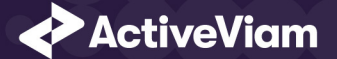

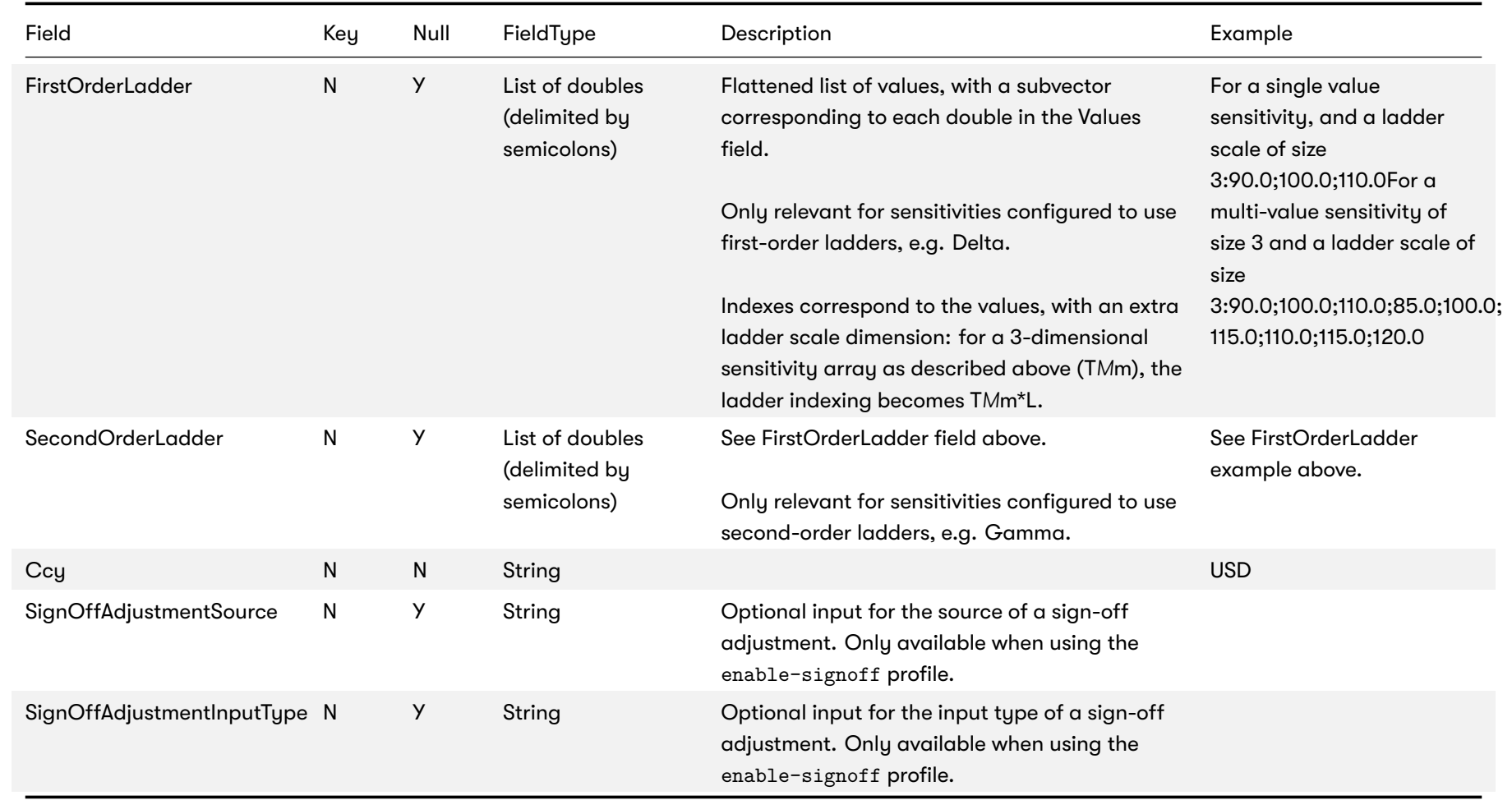

<span id="page-44-0"></span>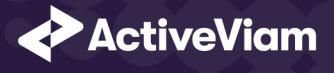

For details on the cross sensitivity calculation, see Cross sensitivity.

For information on how the labels and dates fields are used for the pillars (tenors and maturities), please see Labels and date

# **6.2 Sensitivities**

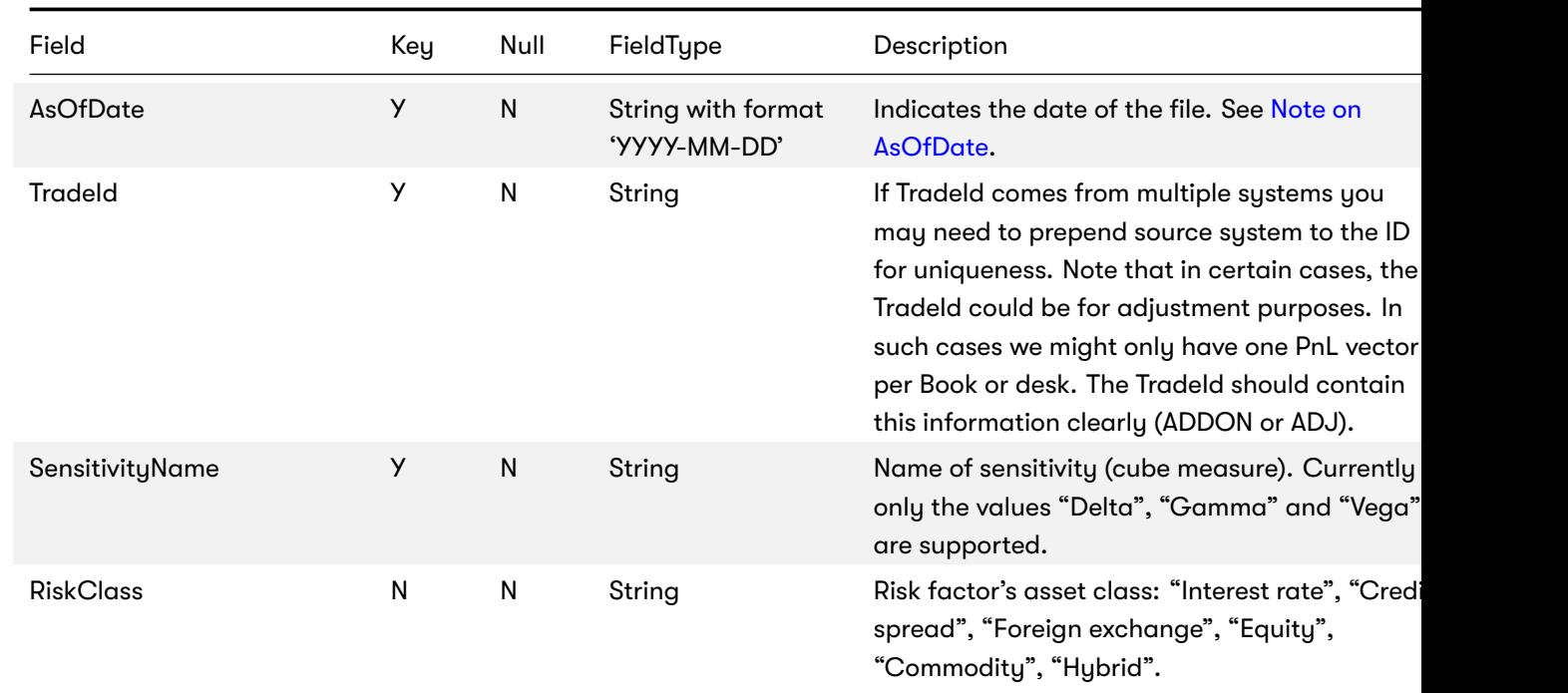

This file is used to store the sensitivities of a trade relative to a risk factor.

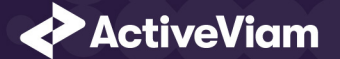

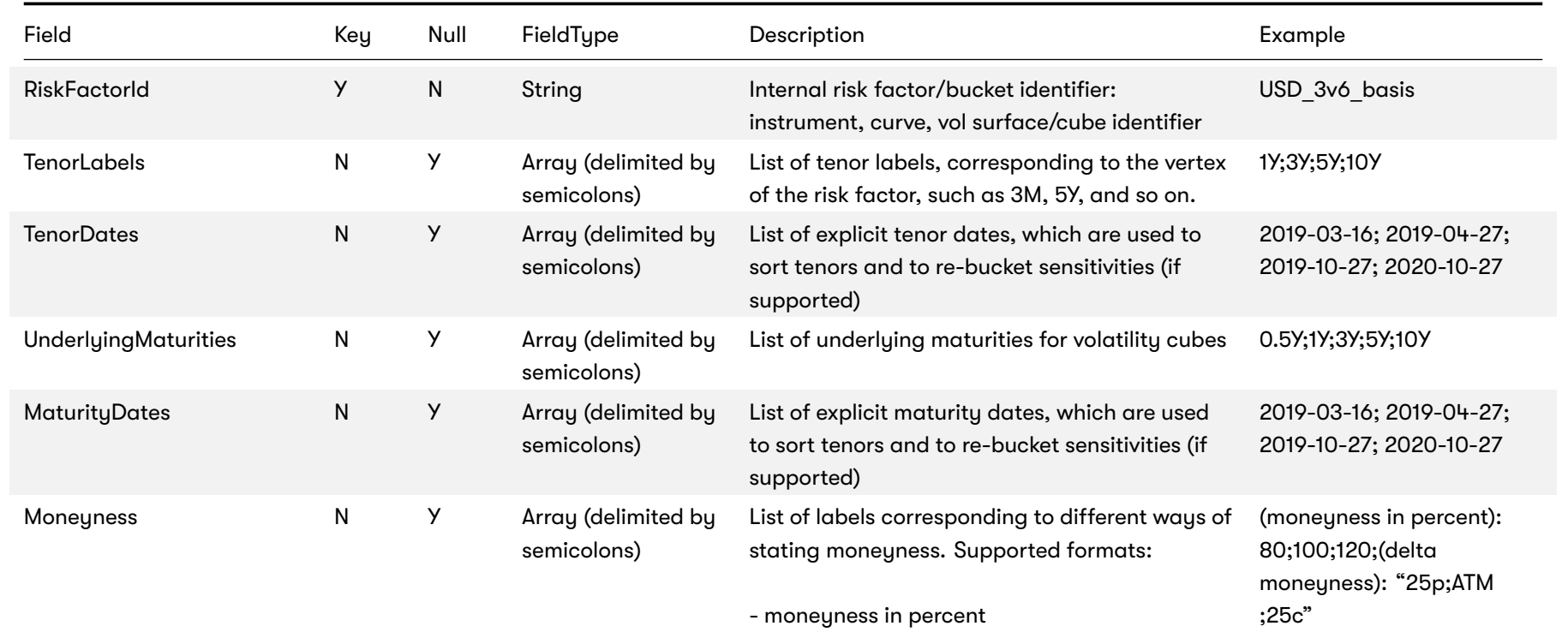

- delta-moneyness

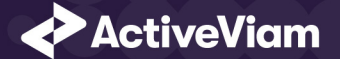

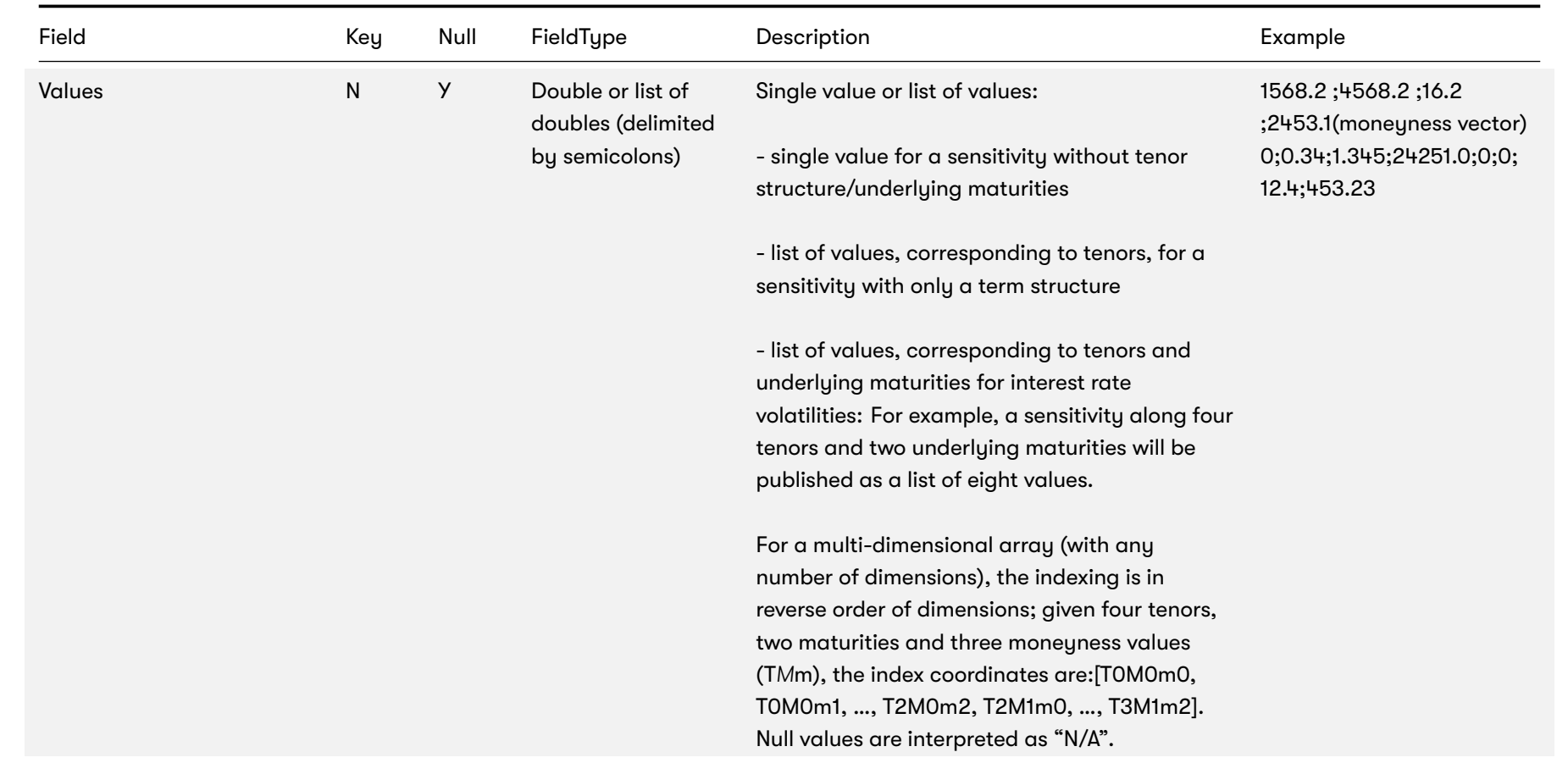

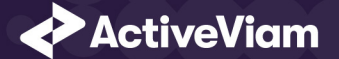

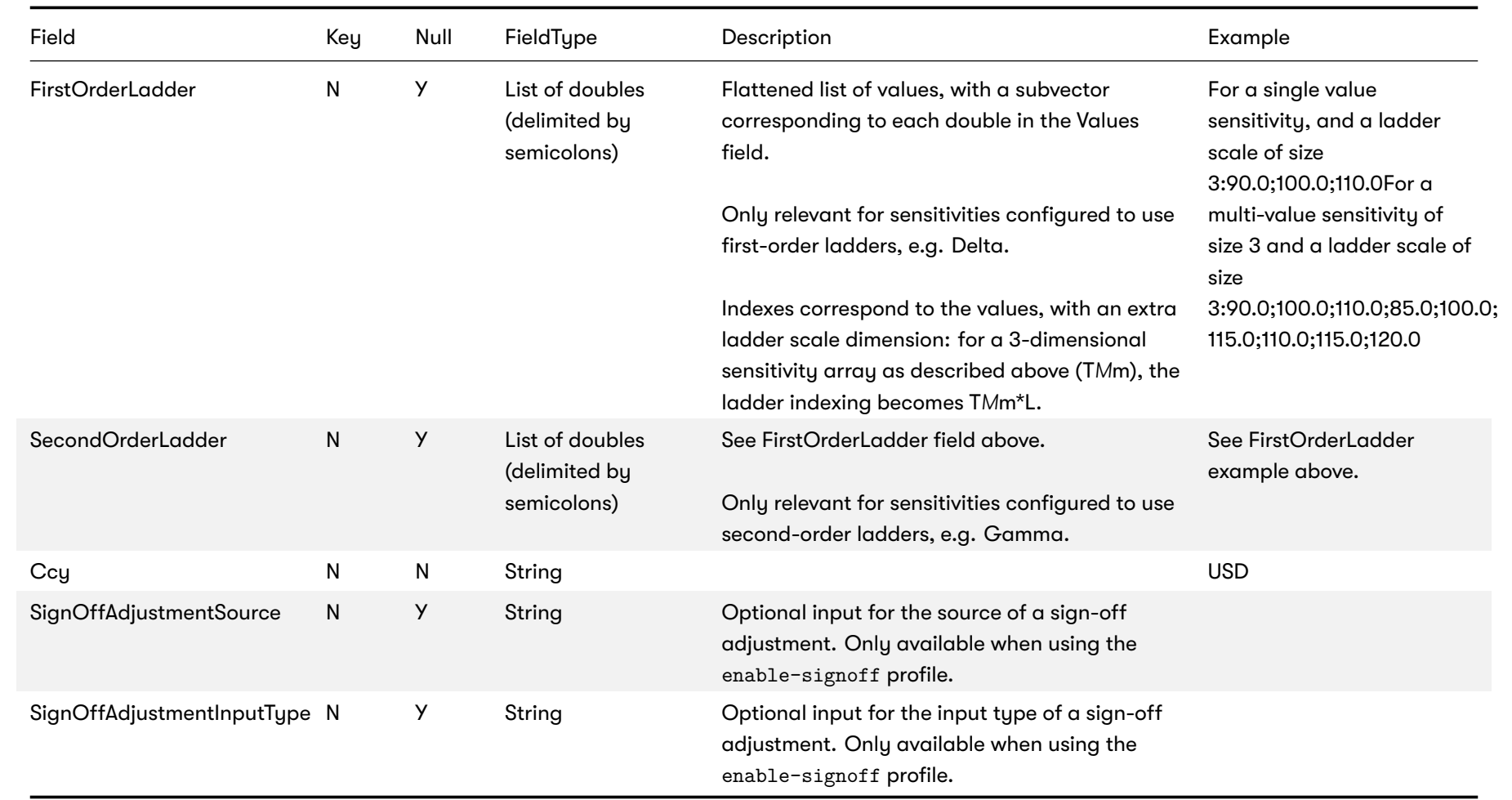

2022 ActiveViam ALL RIGHTS RESERVED. This material is the CONFIDENTIAL and PROPRIETARY property of ActiveViam. Any unauthorized use, reproduction or transfer of this material is strictly prohibited 48

<span id="page-48-0"></span>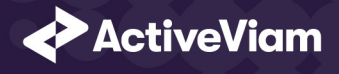

For information on how the labels and dates fields are used for the pillars (tenors and maturities), please see Labels and date

# **6.3 Risk Factors Catalog**

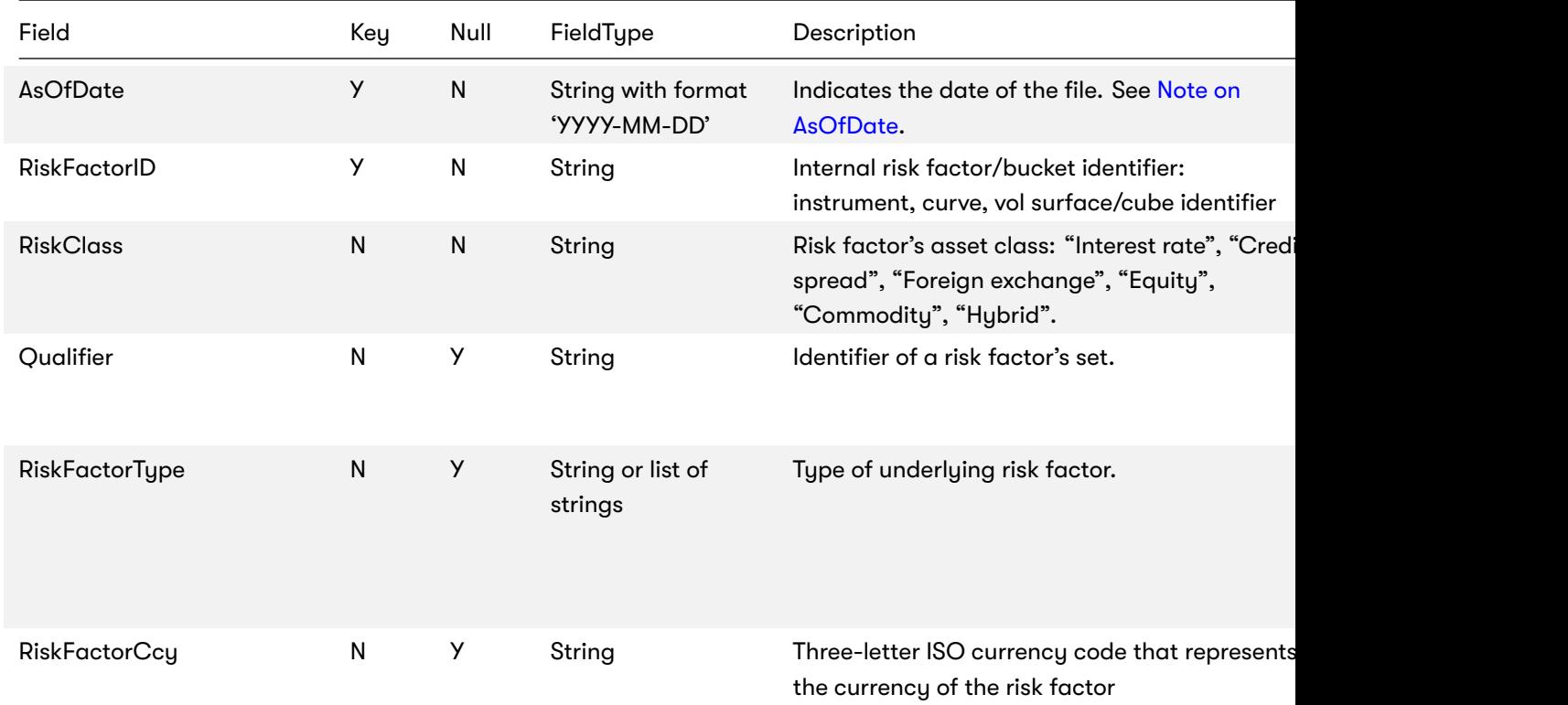

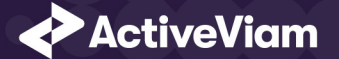

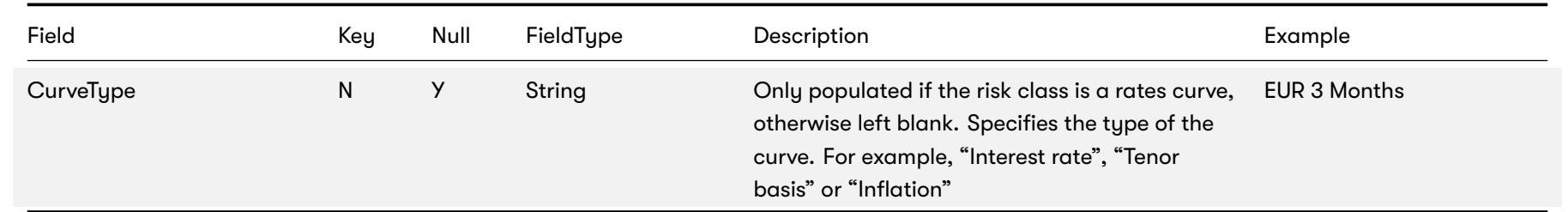

## <span id="page-49-0"></span>**6.4 Static Tenors**

Pillars of tenor used to tore sensitivities internally

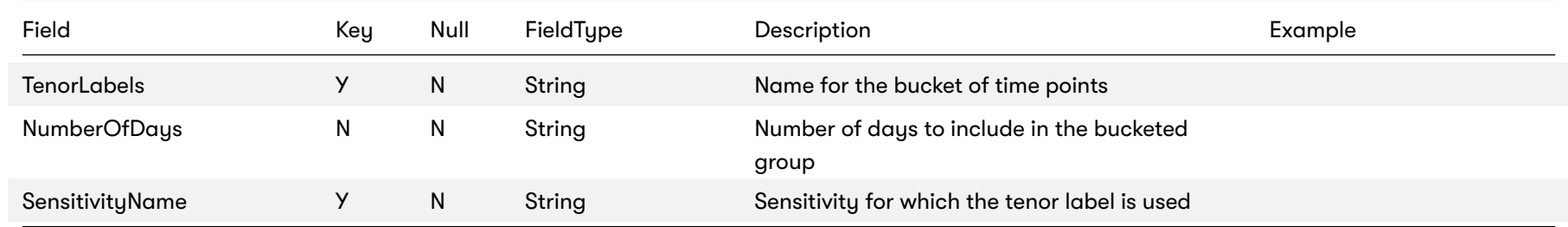

## <span id="page-49-1"></span>**6.5 DynamicTenors**

Tenors and set used for dynamic bucketing feature

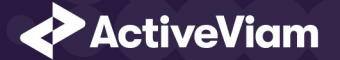

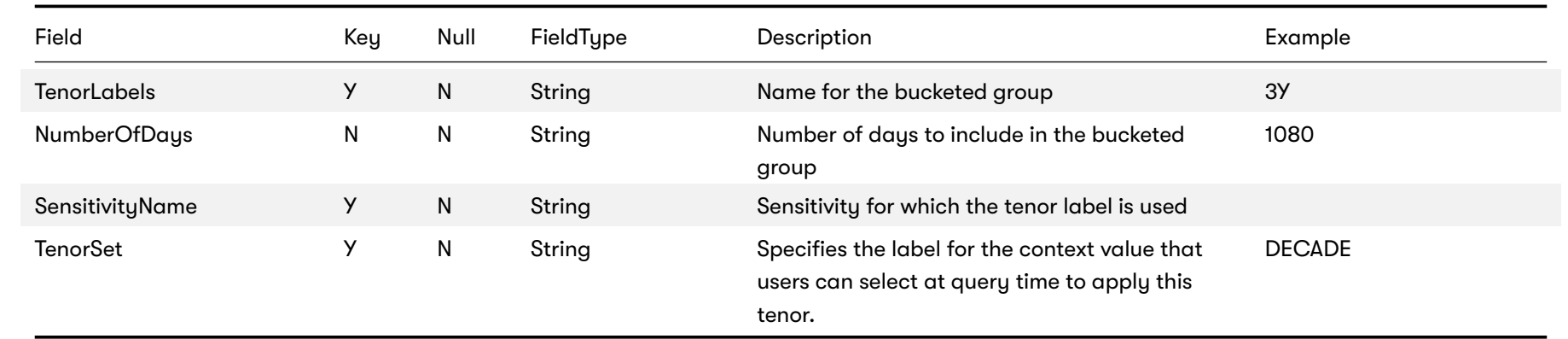

# <span id="page-50-0"></span>**6.6 Sensitivity Cube**

This is the input file for the Sensitivity Summary Cube

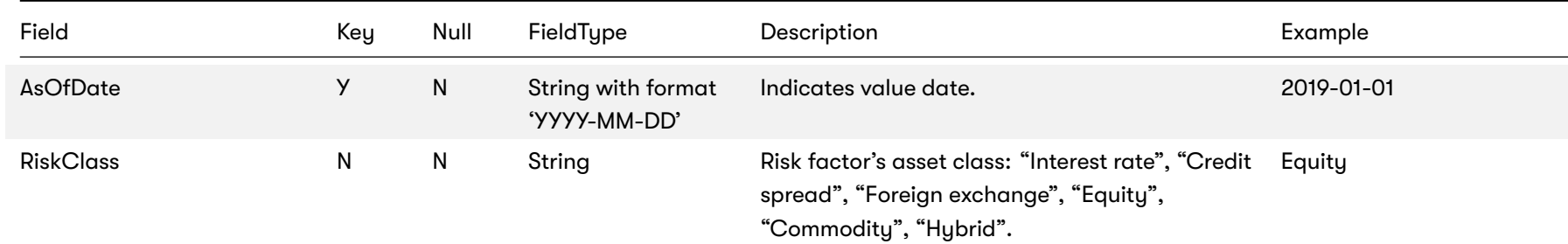

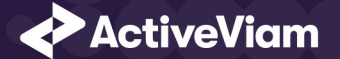

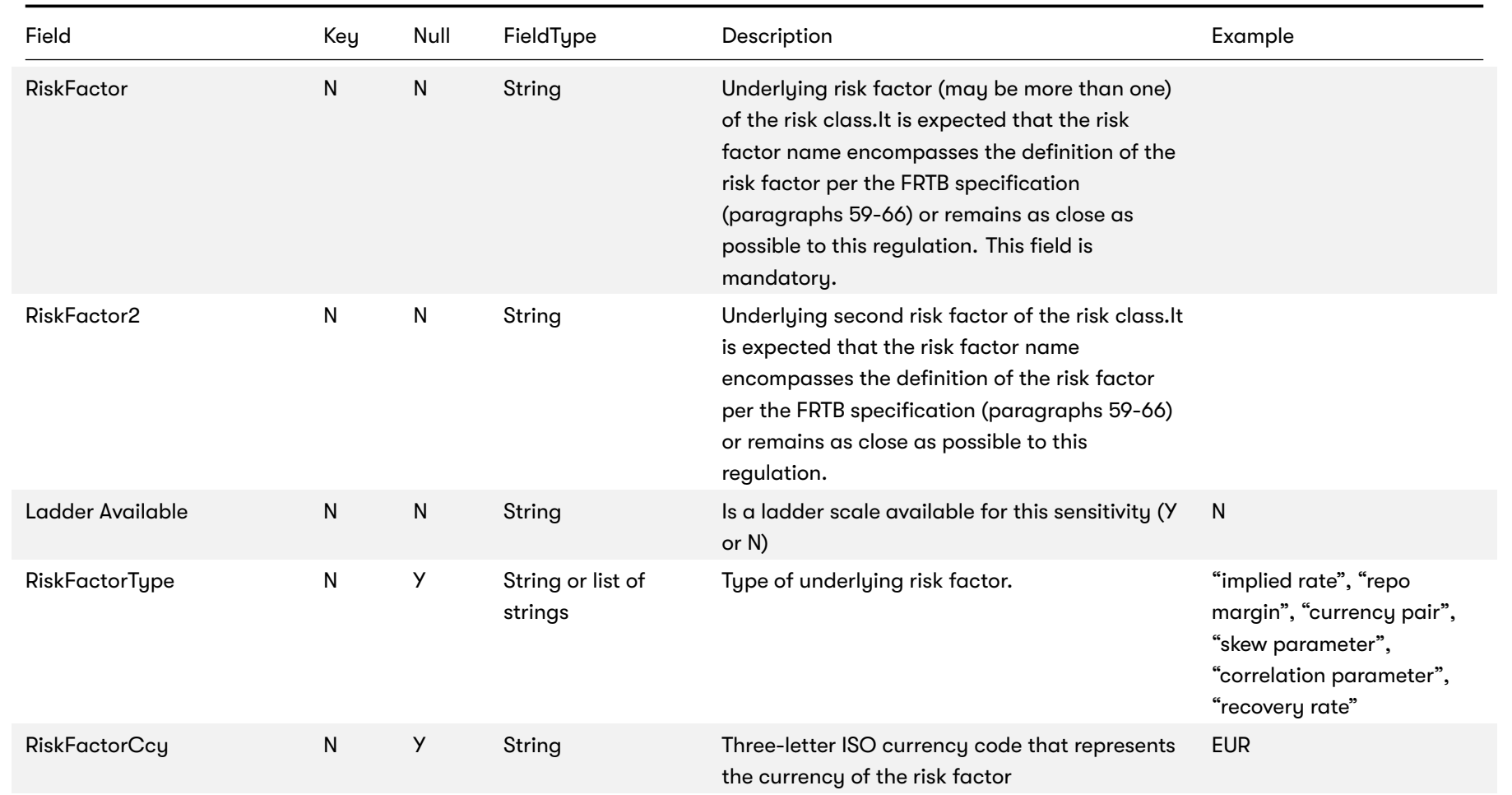

2022 ActiveViam ALL RIGHTS RESERVED. This material is the CONFIDENTIAL and PROPRIETARY property of ActiveViam. Any unauthorized use, reproduction or transfer of this material is strictly prohibited 52

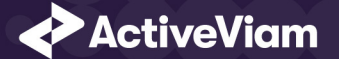

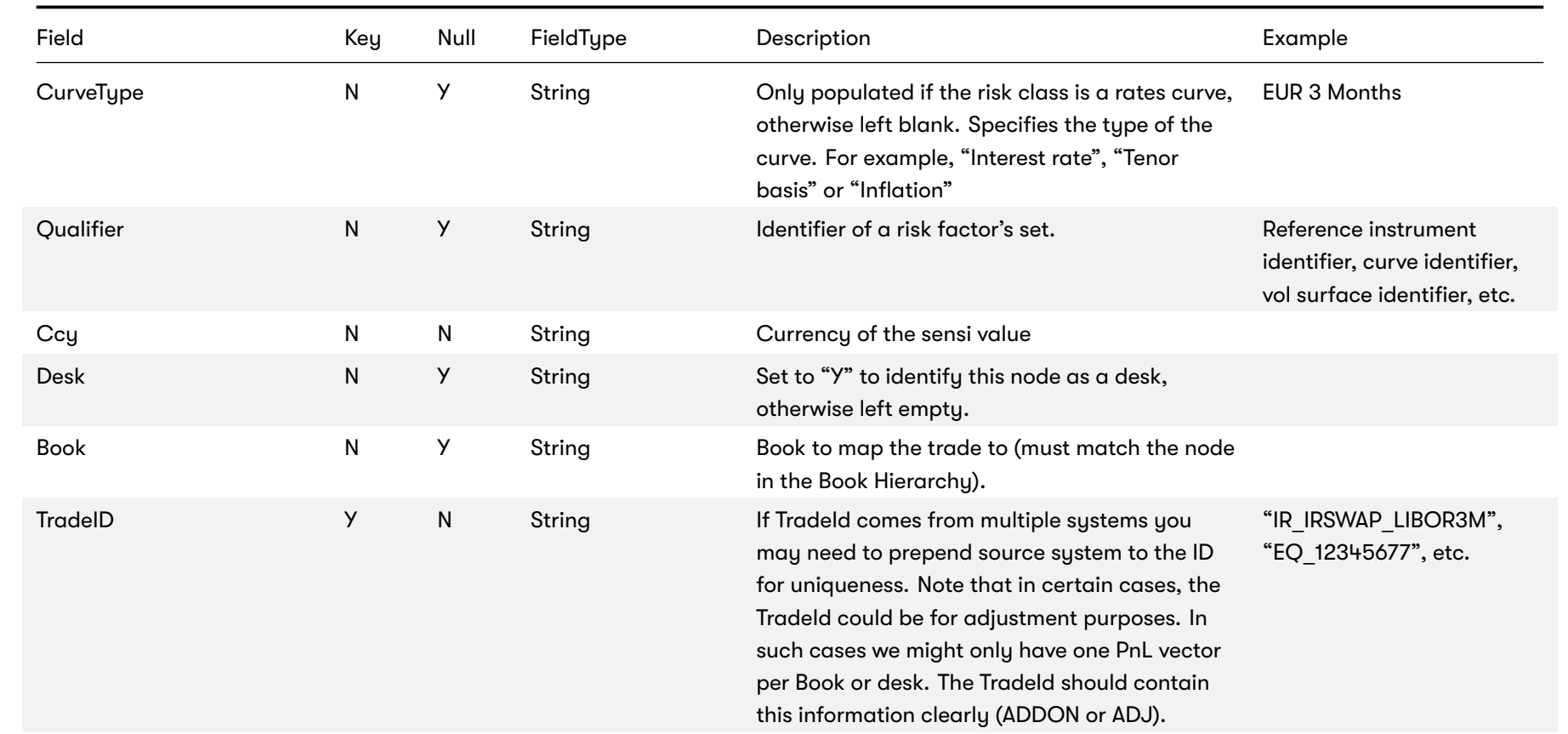

## <span id="page-52-0"></span>**6.7 Ladder Definition**

![](_page_53_Picture_0.jpeg)

### <span id="page-53-0"></span>Field Key Null FieldType Description Example AsOfDate Manuscript Manuscript Manuscript Manuscript Manuscript Manuscript Manuscript Manuscript Manuscript Ma 'YYYY-MM-DD' Indicates the date of the file. See Note on AsOfDate. RiskClass Man Man String The risk class that the ladder scale is defined for. ShiftType N N N String The type of the scale ('A' for absolute, 'R' for relative). Scale N N List of doubles (delimited by semicolons) The ladder scale for the risk class and as-of-date. The ladder must include the zero-shift as 0.0.

For more information, see Sensitivity ladders

## **6.8 Static Maturities**

Pillars of maturity used to tore sensitivities internally

![](_page_54_Picture_0.jpeg)

![](_page_54_Picture_134.jpeg)

## <span id="page-54-0"></span>**6.9 Dynamic Maturities**

Maturities and set used for dynamic bucketing feature

![](_page_54_Picture_135.jpeg)

![](_page_55_Picture_0.jpeg)

# <span id="page-55-0"></span>**6.10 Static Moneyness**

Pillars of moneyness used to tore sensitivities internally

![](_page_55_Picture_141.jpeg)

## **6.11 DynamicMoneyness**

Moneyness and set used for dynamic bucketing feature

![](_page_55_Picture_142.jpeg)

2022 ActiveViam ALL RIGHTS RESERVED. This material is the CONFIDENTIAL and PROPRIETARY property of ActiveViam. Any unauthorized use, reproduction or transfer of this material is strictly prohibited 56